# My Personal, Ecclectic Isabelle Programming Manual

Version : Isabelle 2019

Burkhart Wolff

August 19, 2019

# **Contents**

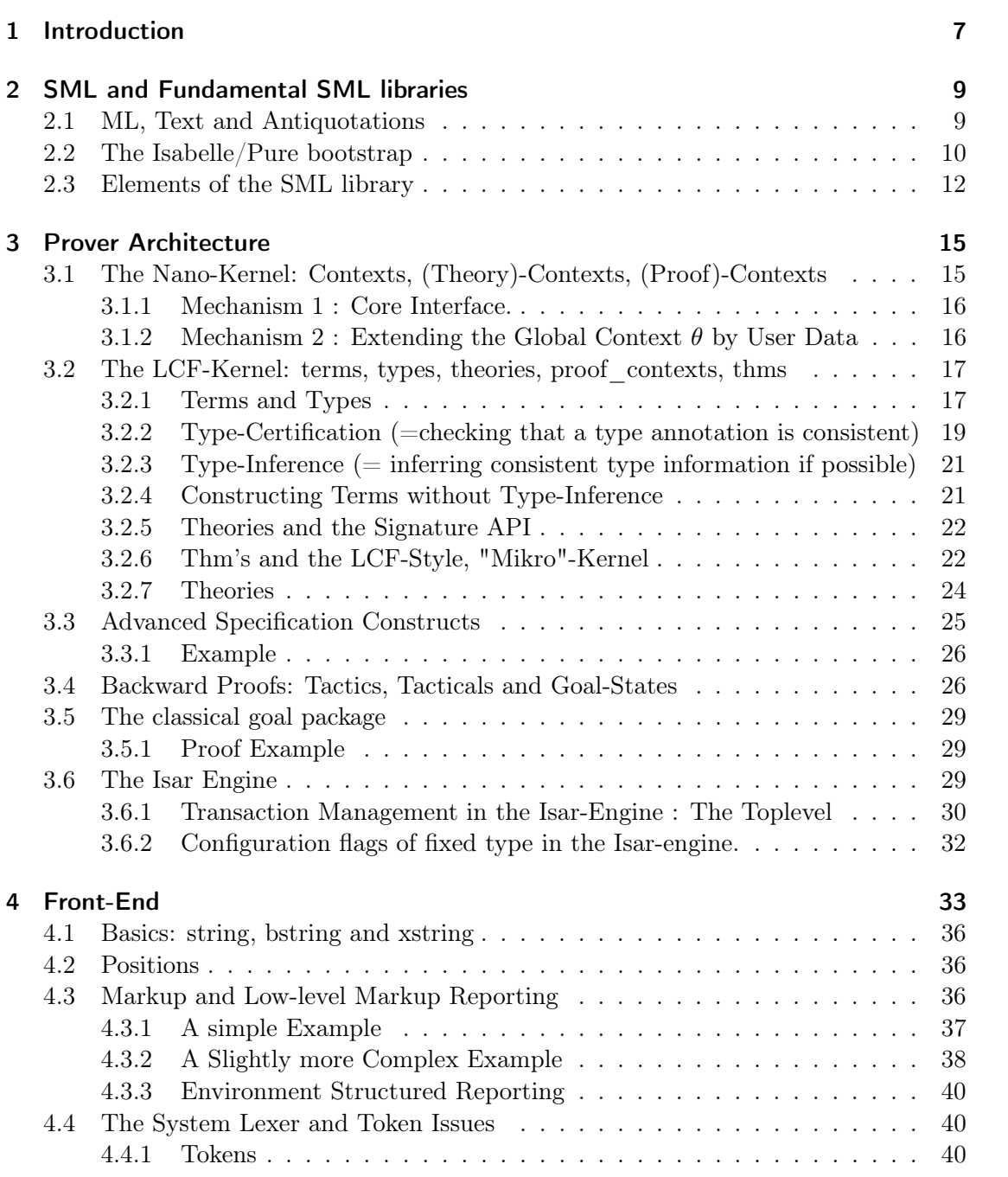

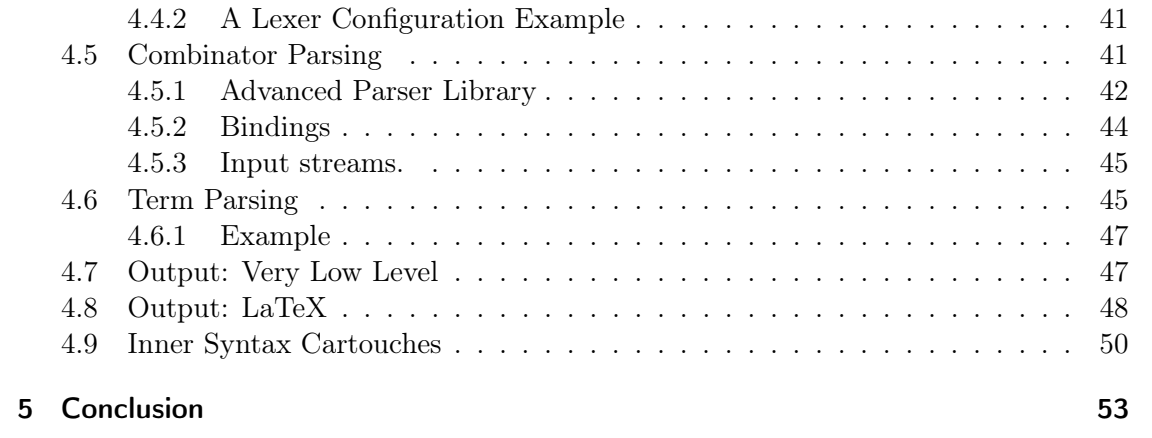

#### Abstract

While Isabelle is mostly known as part of Isabelle/HOL (an interactive theorem prover), it actually provides a system framework for developing a wide spectrum of applications. A particular strength of the Isabelle framework is the combination of text editing, formal verification, and code generation.

This is a programming-tutorial of Isabelle and Isabelle/HOL, a complementary text to the unfortunately somewhat outdated "The Isabelle Cookbook" in [https://nms.kcl.](https://nms.kcl.ac.uk/christian.urban/Cookbook/) [ac.uk/christian.urban/Cookbook/.](https://nms.kcl.ac.uk/christian.urban/Cookbook/) The reader is encouraged not only to consider the generated .pdf, but also consult the loadable version in Isabelle/jEdit [\[5\]](#page-54-0)in order to make experiments on the running code.

This text is written itself in Isabelle/Isar using a specific document ontology for technical reports. It is intended to be a "living document", i.e. it is not only used for generating a static, conventional .pdf, but also for direct interactive exploration in Isabelle/jedit. This way, types, intermediate results of computations and checks can be repeated by the reader who is invited to interact with this document. Moreover, the textual parts have been enriched with a maximum of formal content which makes this text re-checkable at each load and easier maintainable.

Keywords: LCF-Architecture, Isabelle, SML, PIDE, Programming Guide, Tactic Programming

# <span id="page-6-0"></span>1 Introduction

While Isabelle [\[3\]](#page-54-1) is mostly known as part of Isabelle/HOL (an interactive theorem prover), it actually provides a system framework for developing a wide spectrum of applications. A particular strength of the Isabelle framework is the combination of text editing, formal verification, and code generation. This is a programming-tutorial of Isabelle and Isabelle/HOL, a complementary text to the unfortunately somewhat outdated "The Isabelle Cookbook" in [https://nms.kcl.ac.uk/christian.urban/Cookbook/.](https://nms.kcl.ac.uk/christian.urban/Cookbook/) The reader is encouraged not only to consider the generated .pdf, but also consult the loadable version in Isabelle/jedit in order to make experiments on the running code. This text is written itself in Isabelle/Isar using a specific document ontology for technical reports. It is intended to be a "living document", i.e. it is not only used for generating a static, conventional .pdf, but also for direct interactive exploration in Isabelle/jedit. This way, types, intermediate results of computations and checks can be repeated by the reader who is invited to interact with this document. Moreover, the textual parts have been enriched with a maximum of formal content which makes this text re-checkable at each load and easier maintainable.

This cookbook roughly follows the Isabelle system architecture shown in [Figure 1.1,](#page-7-0) and, to be more precise, more or less in the bottom-up order.

We start from the basic underlying SML platform over the Kernels to the tactical layer and end with a discussion over the front-end technologies.

<span id="page-7-0"></span>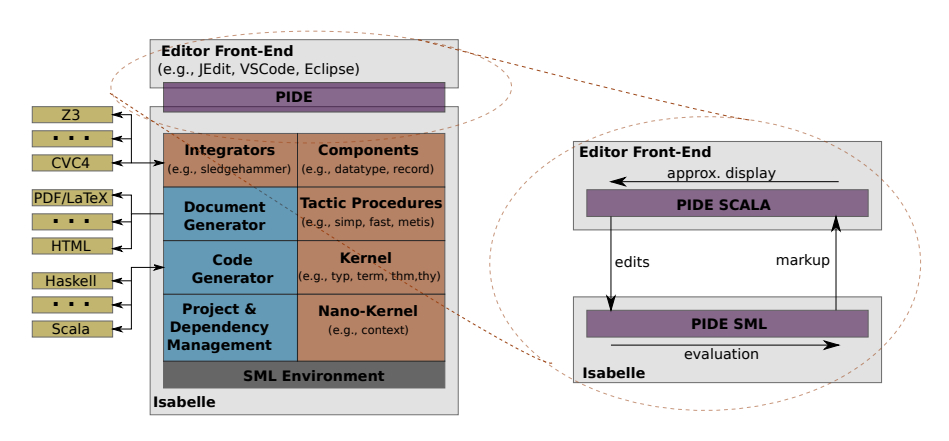

Figure 1.1: The system architecture of Isabelle (left-hand side) and the asynchronous communication between the Isabelle system and the IDE (right-hand side).

# <span id="page-8-0"></span>2 SML and Fundamental SML libraries

# <span id="page-8-1"></span>2.1 ML, Text and Antiquotations

Isabelle is written in SML, the "Standard Meta-Language", which is is an impure functional programming language allowing, in principle, mutable variables and side-effects. The following Isabelle/Isar commands allow for accessing the underlying SML interpreter of Isabelle directly. In the example, a mutable variable X is declared, defined to 0 and updated; and finally re-evaluated leading to output:

 $ML$  val  $X = Unsynchronized.$ ref 0;  $X := !X + 1;$ X  $\rightarrow$ 

However, since Isabelle is a platform involving parallel execution, concurrent computing, and, as an interactive environment, involves backtracking / re-evaluation as a consequence of user- interaction, imperative programming is discouraged and nearly never used in the entire Isabelle code-base [\[1\]](#page-54-2). The preferred programming style is purely functional:

```
ML\Lambda fun fac x = if x = 0 then 1 else x * fac(x-1);
   fac 10;
  \rangle
```

```
ML\langle type state = { a : int, b : string}
   fun incr-state ({a, b}:state) = {a=a+1, b=b}\rightarrow
```
The faculty function is defined and executed; the (sub)-interpreter in Isar works in the conventional read-execute-print loop for each statement separated by a ";". Functions, types, data-types etc. can be grouped to modules (called structures) which can be constrained to interfaces (called signatures) and even be parametric structures (called functors).

The Isabelle/Isar interpreter (called toplevel ) is extensible; by a mixture of SML and Isar-commands, domain-specific components can be developed and integrated into the system on the fly. Actually, the Isabelle system code-base consists mainly of SML and .thy-files containing such mixtures of Isar commands and SML.

Besides the ML-command used in the above examples, there are a number of commands representing text-elements in Isabelle/Isar; text commands can be interleaved arbitraryly with other commands. Text in text-commands may use LaTeX and is used for typesetting documentations in a kind of literate programming style.

So: the text command for:

This is a text.

... is represented in an .thy file by:

text\isa{\isactrlemph {\isasymopen}This\ is\ a\ text{\isachardot}{\isasymclose}} and desplayed in the Isabelle/jedit front-end at the sceen by:

text-commands, ML- commands (and in principle any other command) can be seen as quotations over the underlying SML environment (similar to OCaml or Haskell). Linking these different sorts of quotations with each other and the underlying SML-envirnment is supported via antiquotations's. Generally speaking, antiquotations are a programming technique to specify expressions or patterns in a quotation, parsed in the context of the enclosing expression or pattern where the quotation is. Another way to understand this concept: anti-quotations are "semantic macros" that produce a value for the surrounding context (ML, text, HOL, whatever) depending on local arguments and the underlying logical context.

The way an antiquotation is specified depends on the quotation expander: typically a specific character and an identifier, or specific parentheses and a complete expression or pattern.

In Isabelle documentations, antiquotation's were heavily used to enrich literate explanations and documentations by "formal content", i.e. machine-checked, typed references to all sorts of entities in the context of the interpreting environment. Formal content allows for coping with sources that rapidly evolve and were developed by distributed teams as is typical in open-source developments. A paradigmatic example for antiquotation in Texts and Program snippets is here:

```
1</sup>, $ISABELLE_HOME/src/Pure/ROOT.ML
ML \langle val x = \mathcal{Q} \{ thm \text{ ref} \};val y = \mathbb{Q}\{term\ A \longrightarrow B\}val y = \mathcal{Q}{typ 'a list}
  i
```
... which we will describe in more detail later.

In a way, literate specification attempting to maximize its formal content is a way to ensure "Agile Development" in a (theory)-document development, at least for its objectives, albeit not for its popular methods and processes like SCRUM.

A maximum of formal content inside text documentation also ensures the consistency of this present text with the underlying Isabelle version.

# <span id="page-9-0"></span>2.2 The Isabelle/Pure bootstrap

It is instructive to study the fundamental bootstrapping sequence of the Isabelle system; it is written in the Isar format and gives an idea of the global module dependencies: \$ISABELLE\_HOME/src/Pure/ROOT.ML. Loading this file (for example by hovering over

<span id="page-9-1"></span>1 sdf

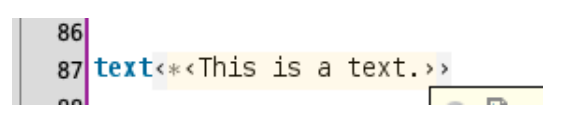

Figure 2.1: A text-element as presented in Isabelle/jedit.

this hyperlink in the antiquotation holding control or command key in Isabelle/jedit and activating it) allows the Isabelle IDE to support hyperlinking inside the Isabelle source.

The bootstrapping sequence is also reflected in the following diagram [Figure 1.1.](#page-7-0)

# <span id="page-11-0"></span>2.3 Elements of the SML library

Elements of the \$ISABELLE\_HOME/src/Pure/General/basics.ML SML library are basic exceptions. Note that exceptions should be catched individually, uncatched exceptions except those generated by the specific "error" function are discouraged in Isabelle source programming since they might produce races. Finally, a number of commonly used "squigglish" combinators is listed:

```
ML \langle Bind : exn;
    Chr : exn;
    Div : exn;
    Domain : exn;
    Fall : string \rightarrow exn;Match : exn;
    Overflow : exn;
    Size : exn;
    Span : exn;
    Subscript : exn;
```
 $exnName : exn \rightarrow string ; (* -- very interesting to query an unknown exception *$  $exnMessage : exn \longrightarrow string ;\n$ 

#### $MT_A$

;

op ! : 'a Unsynchronized.ref  $\rightarrow$  'a;  $op :=$ : ('a Unsynchronized.ref \* 'a) -> unit;

op  $\#$  > :  $(a \rightarrow 'b) * ('b \rightarrow 'c) \rightarrow 'a \rightarrow 'c$ ; (\* reversed function composition \*) op  $o: (('b \to 'c)*(a \to 'b)) \to 'a \to 'c;$  $op \models - : ('a \rightarrow 'b * 'c) * ('c \rightarrow 'd * 'e) \rightarrow 'a \rightarrow 'd * 'e;$  $op \ -|\ \colon (a \ \to \ 'b \ * \ 'c) \ * \ (c \ \to \ 'd \ * \ 'e) \ \to \ 'a \ \to \ 'b \ * \ 'e;$  $op \,---: (a \,-> 'b * 'c) * ('c \,-> 'd * 'e) \,-> 'a \,-> ('b * 'd) * 'e;$ op ? : bool \* ('a -> 'a) -> 'a -> 'a; ignore: ' $a \rightarrow unit;$ op before :  $(a * unit) \rightarrow 'a;$  $I: 'a \implies 'a;$ K: 'a -> 'b -> 'a i

Some basic examples for the programming style using these combinators can be found in the "The Isabelle Cookbook" section 2.3.

An omnipresent data-structure in the Isabelle SML sources are tables implemented in \$ISABELLE\_HOME/src/Pure/General/table.ML. These generic tables are presented in an efficient purely functional implementation using balanced 2-3 trees. Key operations are:

### $ML \langle$

```
signature TABLE-reducedsig
 type key
 type 'a table
 exception DUP of key
 exception SAME
 exception UNDEF of key
  val empty: 'a table
  val dest: 'a table \rightarrow (key * 'a) list
  val keys: 'a table -> key list
  val lookup-key: 'a table \Rightarrow key \rightarrow (key * 'a) option
  val lookup: 'a table \rightarrow key \rightarrow 'a option
  val defined: 'a table -> key -> bool
  val update: key * 'a \rightarrow 'a table \rightarrow 'a table
 (∗ ... ∗)
end
i
```
... where key is usually just a synonym for string.

# <span id="page-14-0"></span>3 Prover Architecture

# <span id="page-14-1"></span>3.1 The Nano-Kernel: Contexts, (Theory)-Contexts, (Proof)-Contexts

What I call the 'Nano-Kernel' in Isabelle can also be seen as an acyclic theory graph. The meat of it can be found in the file \$ISABELLE\_HOME/src/Pure/context.ML. My notion is a bit criticisable since this component, which provides the type of theory and Proof.context, is not that Nano after all. However, these type are pretty empty place-holders at that level and the content of \$ISABELLE\_HOME/src/Pure/theory.ML is registered much later. The sources themselves mention it as "Fundamental Structure". In principle, theories and proof contexts could be REGISTERED as user data inside contexts. The chosen specialization is therefore an acceptable meddling of the abstraction "Nano-Kernel" and its application context: Isabelle.

Makarius himself says about this structure:

"Generic theory contexts with unique identity, arbitrarily typed data, monotonic development graph and history support. Generic proof contexts with arbitrarily typed data."

In my words: a context is essentially a container with

- an id
- a list of parents (so: the graph structure)
- a time stamp and
- a sub-context relation (which uses a combination of the id and the time-stamp to establish this relation very fast whenever needed; it plays a crucial role for the context transfer in the kernel.

A context comes in form of three 'flavours':

- theories : theory's, containing a syntax and axioms, but also user-defined data and configuration information.
- Proof-Contexts: Proof.context containing theories but also additional information if Isar goes into prove-mode. In general a richer structure than theories coping also with fixes, facts, goals, in order to support the structured Isar proof-style.
- Generic: Context.generic, i.e. the sum of both.

All context have to be seen as mutable; so there are usually transformations defined on them which are possible as long as a particular protocol (begin\_thy - end\_thy etc) are respected.

Contexts come with type user-defined data which is mutable through the entire lifetime of a context.

#### <span id="page-15-0"></span>3.1.1 Mechanism 1 : Core Interface.

To be found in \$ISABELLE\_HOME/src/Pure/context.ML:

#### $ML$

Context.parents-of: theory  $\rightarrow$  theory list; Context.ancestors-of: theory  $\rightarrow$  theory list;  $Context.propertiesubthy : theory * theory -> bool;$ Context.Proof : Proof .context −> Context.generic; (∗constructor∗) Context.proof-of : Context.generic −> Proof .context;  $Context. certificate-theory-id: Context.certificate -> Context.theory-id;$  $Context.theory-name : theory \rightarrow string;$  $Context.\nmap-theory: (theory -> theory) -> Context.\ngeneric -> Context.\ngeneric ;$ i

ML structure Proof\_Context:

#### $ML \langle$

<span id="page-15-1"></span>i

Proof-Context.init-global: theory −> Proof .context; Context.Proof: Proof.context  $\rightarrow$  Context.generic; (\* the path to a generic Context \*) Proof-Context.get-global: theory −> string −> Proof .context

### 3.1.2 Mechanism 2 : Extending the Global Context  $\theta$  by User Data

A central mechanism for constructing user-defined data is by the Generic\_Data SML functor. A plugin needing some data T and providing it with implementations for an empty, and operations merge and extend, can construct a lense with operations get and put that attach this data into the generic system context. Rather than using unsynchronized SML mutable variables, this is the mechanism to introduce component local data in Isabelle, which allows to manage this data for the necessary backtrack- and synchronization features in the pervasively parallel evaluation framework that Isabelle as a system represents.

#### $ML \leftarrow$

```
datatype\ X=mtval init = mt;
val ext = Ifun merge (X, Y) = mtstructure Data = Generic-Data
(
 type T = Xval empty = initval extend = ext
 val merge = merge
);
```
 $Data.get: Context \_generic \ \rightarrow Data \_T;$  $Data.put : Data.T \rightarrow Context \cdot generic \rightarrow Context \cdot generic;$  $Datamap: (Data.T \rightarrow Data.T) \rightarrow Context \cdot generic \rightarrow Context \cdot generic;$ (∗ there are variants to do this on theories ... ∗)

# 3.2 The LCF-Kernel: terms, types, theories, proof\_contexts, thms

The classical LCF-style kernel is about

- 1. Types and terms of a typed  $\lambda$ -Calculus including constant symbols, free variables,  $\lambda$ -binder and application,
- 2. An infrastructure to define types and terms, a signature, that also assigns to constant symbols types
- 3. An abstract type of theorem and logical operations on them
- 4. (Isabelle specific): a notion of theory, i.e. a container providing a signature and set (list) of theorems.

### <span id="page-16-1"></span>3.2.1 Terms and Types

<span id="page-16-0"></span>i

A basic data-structure of the kernel is \$ISABELLE\_HOME/src/Pure/term.ML

```
ML( (* open Term; *)
signature TERM' = sig(∗ ... ∗)
 type indexname = string * int
 type \; class = stringtype sort = class list
 type arity = string * sort list * sort
 datatype\;typ =Type of string * typ list |
   TFree of string * sort |
   TVar of indexname ∗ sort
 datatype~term =Const of string * typ |
   Free of string * typ |Var of indexname * typ |
   Bound of int |
   Abs of string * typ * term |
   $ of term ∗ term
 exception TYPE of string ∗ typ list ∗ term list
 exception TERM of string ∗ term list
 (∗ ... ∗)
```
This core-data structure of the Isabelle Kernel is accessible in the Isabelle/ML environment and serves as basis for programmed extensions concerning syntax, type-checking, and advanced tactic programming over kernel primitives and higher API's. There are a number of anti-quotations giving support for this task; since Const-names are longnames revealing information of the potentially evolving library structure, the use of antiquotations leads to a safer programming style of tactics and became therefore standard in the entire Isabelle code-base.

The following examples show how term- and type-level antiquotations are used and that they can both be used for term-construction as well as term-destruction (patternmatching):

```
ML \in val Const (HOL.implies, \mathcal{Q}{\{typ \; bool \Rightarrow \; bool \Rightarrow \; bool\}})\ Free (A, \mathcal{Q}_{typ} \; \mathit{bool})$ \, Free \, (B, \, \mathcal{O} { \{ typ \, bool \} } )= \mathcal{Q} \{ \text{term } A \longrightarrow B \};
```
val  $HOL.bool = \mathcal{Q}$ { type-name bool};

(∗ three ways to write type bool:@ ∗) val Type(fun,[s,Type(fun,[@{typ bool},Type(@{type-name bool},[])]]) =  $\mathbb{Q}$ {typ bool  $\Rightarrow$  bool  $\Rightarrow$ bool};

 $\left\langle \right\rangle$ 

Note that the SML interpreter is configured that he will actually print a type Type("HOL.bool",[]) just as "bool": typ, so a compact notation looking pretty much like a string. This can be confusing at times.

Note, furthermore, that there is a programming API for the HOL-instance of Isabelle: it is contained in \$ISABELLE\_HOME/src/HOL/Tools/hologic.ML. It offers for many operators of the HOL logic specific constructors and destructors:

#### $ML$

 $HOLogic.boolT$  : typ; HOLogic.mk-Trueprop : term −> term; (∗ the embedder of bool to prop fundamenyal for  $HOL *$  $HOLoqic.dest-Trueprop : term \rightarrow term;$ HOLogic.Trueprop-conv : conv −> conv;  $HOLogic.mk-setT$  : typ  $-> typ;$  (\* ML level type constructor set \*)  $HOLoqic.dest-setT$  : typ  $\rightarrow$  typ;  $HOLoqic. Collect-const: typ \rightarrow term;$  $HOLogic.mk-Collect : string * typ * term -> term;$  $HOLoqic.mk-mem$  : term  $*$  term  $->$  term;  $HOLogic.dest-mem$  : term  $->$  term  $*$  term;  $HOLogic.mk-set$  : typ  $\rightarrow$  term list  $\rightarrow$  term;  $HODaoic.conj\text{-}intr$  : Proof.context  $->$  thm  $->$  thm  $->$  thm; (\* some HOL-level derived−inferences ∗)

end  $\lambda$ 

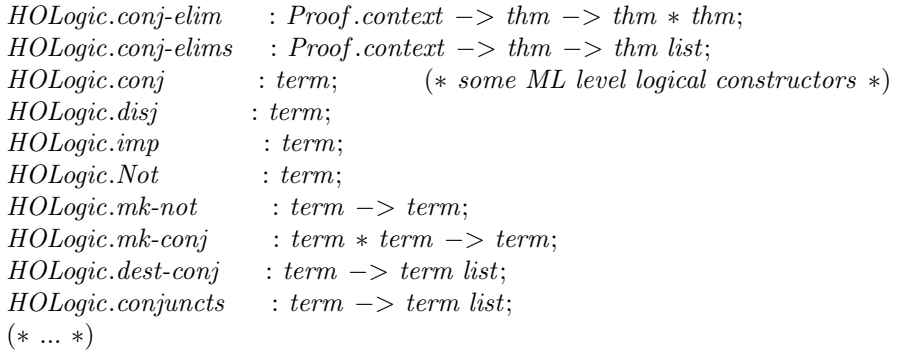

## <span id="page-18-0"></span>3.2.2 Type-Certification (=checking that a type annotation is consistent)

ML $\vee$  Type.typ-instance: Type.tsig −> typ  $*$  typ −> bool ( $*$  raises TYPE-MATCH  $*$ )

there is a joker type that can be added as place-holder during term construction. Jokers can be eliminated by the type inference.

 $ML \leftarrow Term.dimmyT : typ \rightarrow$ 

#### $ML$

 $\rangle$ 

 $Sign.typ-instance:$  theory  $-> typ * typ -> bool;$  $Sign.typ-match: theory \rightarrow typ * typ \rightarrow Type.tyenv \rightarrow Type.tyenv;$  $Sign.typ-unify: theory \rightarrow typ * typ \rightarrow Type.tyenv * int \rightarrow Type.tyenv * int;$  $Signconst-type: theory \rightarrow string \rightarrow typ~option;$ Sign.certify-term: theory −> term −> term ∗ typ ∗ int; (∗ core routine for CERTIFICATION of types∗)  $Sign.cert-term: theory \longrightarrow term \longrightarrow term;$  (\* short-cut for the latter \*)  $Sign.tsig-of: theory \longrightarrow Type.tsig$  (\* projects the type signature \*)  $\langle$ 

Sign.typ\_match etc. is actually an abstract wrapper on the structure Type which contains the heart of the type inference. It also contains the type substitution type Type.tyenv which is is actually a type synonym for (sort \* typ) Vartab.table which in itself is a synonym for 'a Symtab.table, so possesses the usual Symtab.empty and Symtab.dest operations.

Note that polymorphic variables are treated like constant symbols in the type inference; thus, the following test, that one type is an instance of the other, yields false:

 $ML$ val ty =  $\mathcal{Q}\left\{ \text{typ 'a option} \right\};$ val ty' =  $\mathcal{Q}$ { typ int option};

val Type(List.list,  $[S]$ ) =  $\mathcal{Q}$ {typ ('a) list}; (\* decomposition example \*)

val false = Sign.typ-instance  $\mathcal{Q}\{\mathit{theory}\}(ty',\,ty);$  $\lambda$ 

In order to make the type inference work, one has to consider *schematic* type variables, which are more and more hidden from the Isar interface. Consequently, the typ antiquotation above will not work for schematic type variables and we have to construct them by hand on the SML level:

 $ML \cdot val t-schematic = Type(List-list, [TVar((a,0), \mathcal{Q}\{sort HOL.type\})]);$ 

MIND THE "'" !!!

On this basis, the following Type.tyenv is constructed:

 $ML$ 

```
val tyenv = Sign.typ-match (\mathcal{Q}{theory})
               (t-schematic, \mathcal{Q}{typ int list})
               (Vartab.empty);
val [((a, 0), ([HOL.type], \mathbb{Q} \{ typ\ int \}))] = Vartabdest\ tyenv;\rangle
```
Type generalization — the conversion between free type variables and schematic type variables — is apparently no longer part of the standard API (there is a slightly more general replacement in Term\_Subst.generalizeT\_same, however). Here is a way to overcome this by a self-baked generalization function:

#### $ML \langle$

```
val generalize-typ = Term.map-type-tfree (fn (str, sort)) => Term.TVar((str, 0), sort);
val generalize-term = Term \,map\text{-} types generalize-typ;
val true = Sign.typ-instance \mathcal{Q}\{\mathit{theory}\}\ (ty', generalize-typ ty)
\left\langle \right\rangle
```
... or more general variants thereof that are parameterized by the indexes for schematic type variables instead of assuming just 0.

Example:

 $ML\vee val$  t = generalize-term  $\mathbb{Q}\lbrace term \rvert \rvert \rbrace$ 

Now we turn to the crucial issue of type-instantiation and with a given type environment tyenv. For this purpose, one has to switch to the low-level interface Term\_Subst.

#### $MT_A$

 $Term\text{-}Subst\text{-}map\text{-}types\text{-}same : (typ \rightarrow typ) \rightarrow term \rightarrow term;$  $Term\text{-}Subst\text{-}map\text{-}aterm\text{-}same : (term \rightarrow term) \rightarrow term \rightarrow term;$ Term-Subst.instantiate: ((indexname \* sort) \* typ) list \* ((indexname \* typ) \* term) list  $->$  $term \rightarrow term$ ; Term-Subst.instantiateT:  $((indexname * sort) * typ)$  list  $-> typ - > typ;$ Term-Subst.generalizeT: string list  $->$  int  $->$  typ  $->$  typ; (∗ this is the standard type generalisation function !!! only type−frees in the string−list were taken into account. ∗) Term-Subst.generalize: string list  $*$  string list  $->$  int  $->$  term  $->$  term (∗ this is the standard term generalisation function !!! only type−frees and frees in the string−lists were taken into account. ∗)  $\lambda$ 

Apparently, a bizarre conversion between the old-style interface and the new-style tyenv is necessary. See the following example.

```
ML \langleval S = Vartab. dest \; tyenv;val S' = (map (fn (s,(t,u))) \leq (s,t),u)) S) : ((indexname * sort) * typ) list;
       (∗ it took me quite some time to find out that these two type representations ,
          obscured by a number of type−synonyms, where actually identical. ∗)
val ty = t-schematic;
val ty' = Term-Subst.instantiate TS' t-schematic;
val t = (generalize-term \mathcal{Q}{term} []);
val t' = Term-Substmap-typees-sample (Term-Subst.instantiate TS') (t)
(* or alternatively : *)val t'' = Term.\mbox{map-type}s (Term-Subst.instantiate T S') (t)
```
 $\left\langle \right\rangle$ 

A more abstract env for variable management in tactic proofs. A bit difficult to use outside the very closed-up tracks of conventional use...

```
ML \langle Consts.the-const; (*\,T\,is\,a\,kind\,of\,signature\,\dots\,*)Variable.import-terms;
    Vartab.update;
```
# <span id="page-20-0"></span>3.2.3 Type-Inference  $(=$  inferring consistent type information if possible)

Type inference eliminates also joker-types such as dummyT and produces instances for schematic type variables where necessary. In the case of success, it produces a certifiable term.

```
ML\land Type-Infer-Context.infer-types: Proof.context –> term list −> term list \land
```
## <span id="page-20-1"></span>3.2.4 Constructing Terms without Type-Inference

Using Type\_Infer\_Context.infer\_types is not quite unproblematic: since the type inference can construct types for largely underspecified terms, it may happen that under some circumstances, tactics and proof-attempts fail since just some internal term representation was too general. A more defensive strategy is already sketched — but neither explicitely mentioned nor worked out in the interface in HOLogic. The idea is to have advanced term constructors that construct the right term from the leaves, which were by convention fully type-annotated (so: this does not work for terms with dangling  $\mathcal{Q}(ML)$ Bound)'s).

Operations like HOLogic.mk\_prod or HOLogic.mk\_fst or HOLogic.mk\_eq do exactly this by using an internal pure bottom-up type-inference fastype\_of. The following routines are written in the same style complement the existing API HOLogic.

### $\mathbf{M}$ L

fun mk-None  $ty = let$  val none  $=$  const-name (Option.option.None) val none-ty = ty  $\rightarrow$  Type(**type-name** \coption\,[ty]) in Const(none, none-ty) end; fun mk-Some  $t = let$  val some  $=$  **const-name** (Option.option.Some) val  $t\mathbf{v} =$  fastype-of t val some-ty = ty --> Type(type-name \coption \,[ty])

in Const(some, some-ty)  $\text{\$ } t$ end;

fun mk-undefined  $(\mathbb{Q}\{typ\ unit\}) = Const$  (const-name *Product-Type.Unity*), typ *{unit}*  $|mk\text{-}undefined\ t = Const (const\text{-}name \langle HOL.undefined \rangle, t)$ 

fun meta-eq-const  $T = Const$  (const-name  $\langle Pure, eq \rangle$ ,  $T \longrightarrow T \longrightarrow propT$ );

fun mk-meta-eq  $(t, u) = meta\text{-}eq\text{-}const$  (fastype-of t)  $\text{\$ } t \text{\$ } u$ ;

# <span id="page-21-0"></span>3.2.5 Theories and the Signature API

 $ML$  $Sign.tsig-of : theory \longrightarrow Type.tsig;$  $Sign.springframework : theory \rightarrow Syntax.springframework;$  $Sign.of-sort: theory \rightarrow typ * sort \rightarrow bool;$  $\rangle$ 

# <span id="page-21-1"></span>3.2.6 Thm's and the LCF-Style, "Mikro"-Kernel

The basic constructors and operations on theorems\$ISABELLE\_HOME/src/Pure/ thm.ML, a set of derived (Pure) inferences can be found in \$ISABELLE\_HOME/src/Pure/ drule.ML.

The main types provided by structure thm are certified types ctyp, certified terms cterm, thm as well as conversions conv.

### $ML$

 $\rangle$ 

```
signature\ BASIC\text{-}THM =sig
 type ctyp
 type cterm
 exception CTERM of string ∗ cterm list
 type thm
 type conv = cterm \rightarrow thmexception THM of string ∗ int ∗ thm list
end;
i
```
Certification of types and terms on the kernel-level is done by the generators:

#### $ML \langle$

i

```
Thm.global-ctyp-of: theory -> typ-> ctyp;Thm.ctyp-of: Proof.context -> typ -> ctyp;
Thm.global-cterm-of: theory \rightarrow term \rightarrow cterm;Thm. cterm-of: Proof. context \rightarrow term \rightarrow cterm;
```
... which perform type-checking in the given theory context in order to make a type or term "admissible" for the kernel.

We come now to the very heart of the LCF-Kernel of Isabelle, which provides the fundamental inference rules of Isabelle/Pure.

$$
\theta, \Pi, \Gamma \vdash q : B
$$
\n
$$
\theta, \Pi, \Gamma \vdash p : (A \Rightarrow B) \quad \theta_2, \Pi_2, \Gamma_2 \vdash q : A
$$
\n
$$
\theta_1, \Pi_1, \Gamma_1 \vdash p : (A \Rightarrow B) \quad \theta_2, \Pi_2, \Gamma_2 \vdash q : A
$$
\n
$$
\theta_1 \cup \theta_2, \Pi_1 \cup \Pi_2, \Gamma_1 \cup \Gamma_2 \vdash p q : B
$$
\n
$$
\theta, \Pi, \Gamma \vdash p[x] : B[x] \quad x \notin \text{FVT}
$$
\n
$$
\theta, \Pi, \Gamma \vdash (\lambda x. p[x]) : ((\lambda x. B[x]) \quad (all\text{-intro})
$$
\n
$$
\theta, \Pi, \Gamma \vdash p : (\Lambda x. B[x]) \quad (all\text{-elim})
$$
\n
$$
\theta, \Pi, \Gamma \vdash p a : B[a] \quad (all\text{-elim})
$$
\n
$$
\theta, \Pi, \Gamma \vdash p a : B[a] \quad (all\text{-elim})
$$
\n
$$
\theta, \Pi, \Gamma \vdash p[a] : B[\alpha] \quad \alpha \notin \text{TV}\Gamma \quad (type\text{-gen})
$$
\n
$$
\theta, \Pi, \Gamma \vdash p[2\alpha] : B[2\alpha] \quad (type\text{-gen})
$$
\n
$$
\theta, \Pi, \Gamma \vdash p[2\alpha] : B[2\alpha] \quad (type\text{-inst})
$$
\n(a) Pure Kernel Inference Rules I\n(b) Pure Kernel Inference Rules II

Figure 3.1:

Besides a number of destructors on thm's, the abstract data-type thm is used for logical objects of the form  $\Gamma \vdash_{\theta} \phi$ , where  $\Gamma$  represents a set of local assumptions,  $\theta$  the "theory" or more precisely the global context in which a formula  $\phi$  has been constructed just by applying the following operations representing logical inference rules:

#### $ML$

 $\rangle$ 

(∗inference rules∗) Thm.assume:  $\text{cterm} \rightarrow \text{thm}$ ; Thm.implies-intr: cterm  $->$  thm  $->$  thm; Thm.implies-elim: thm  $->$  thm  $->$  thm; Thm.forall-intr:  $\text{cterm} \rightarrow \text{thm} \rightarrow \text{thm}$ ; Thm.forall-elim:  $\text{cterm} \rightarrow \text{thm} \rightarrow \text{thm}$ ;

 $Thm.transpose: theory \rightarrow thm \rightarrow thm;$ 

```
Thm.generalize: string list \ast string list \rightarrow int \rightarrow thm \rightarrow thm;
  Thm.nistantiate: ((index names sort)*ctyp) list * ((index namestyp)*cterm) list -> thm ->thm;
```
They reflect the Pure logic depicted in a number of presentations such as M. Wenzel, Parallel Proof Checking in Isabelle/Isar, PLMMS 2009, or simiular papers. Notated as logical inference rules, these operations were presented as follows:

Note that the transfer rule:

$$
\frac{\Gamma \vdash_{\theta} \phi \qquad \qquad \theta \sqsubseteq \theta'}{\Gamma \vdash_{\theta'} \phi}
$$

which is a consequence of explicit theories characteristic for Isabelle's LCF-kernel design and a remarkable difference to its sisters HOL-Light and HOL4; instead of transfer, these

systems reconstruct proofs in an enlarged global context instead of taking the result and converting it.

Besides the meta-logical (Pure) implication  $\implies$ , the Kernel axiomatizes also a Pure-Equality  $\equiv$   $\equiv$  used for definitions of constant symbols:

 $ML \langle$ 

i

```
Thm. reflexive: \textit{term } \rightarrow \textit{thm};Thm.symmetric: thm \rightarrow thm;Thm.transitive: thm -> thm -> thm;
```
The operation:

**ML** $\langle$  Thm.trivial: cterm  $→$  thm;

... produces the elementary tautologies of the form  $A \implies A$ , an operation used to start a backward-style proof.

The elementary conversions are:

 $\mathbf{M}$ L

```
Thm. beta-conversion: bool \rightarrow conv;Thm.eta-conversion: conv;
Thm.eta-long-conversion: conv;
```
 $\left\langle \right\rangle$ 

On the level of Drule, a number of higher-level operations is established, which is in part accessible by a number of forward-reasoning notations on Isar-level.

 $ML \langle$ 

op RSN: thm  $\ast$  (int  $\ast$  thm)  $\rightarrow$  thm; op RS: thm  $*$  thm  $->$  thm; op RLN: thm list  $\ast$  (int  $\ast$  thm list)  $\rightarrow$  thm list; op RL: thm list  $*$  thm list  $\rightarrow$  thm list; op MRS: thm list  $*$  thm  $->$  thm; op OF: thm  $*$  thm list  $->$  thm; op COMP: thm  $*$  thm  $->$  thm;

### 3.2.7 Theories

This structure yields the datatype thy which becomes the content of Context.theory. In a way, the LCF-Kernel registers itself into the Nano-Kernel, which inspired me (bu) to this naming.

#### $ML$

<span id="page-23-0"></span>i

(∗ intern Theory.Thy;

datatype thy  $=$  Thy of {pos: Position.T, id: serial, axioms: term Name-Space.table, defs: Defs.T,  $wrappers: wrapper list * wrapper list;$ 

∗)

Theory.check:  $\{long: bool\} \rightarrow Proof. context \rightarrow string * Position. T \rightarrow theory;$ 

 $Theory. local-setup: (Proof. context \rightarrow Proof. context) \rightarrow unit;$ Theory.setup: (theory  $\rightarrow$  theory)  $\rightarrow$  unit; (\* The thing to extend the table of commands with  $parser - callbacks.$ \*) Theory.get-markup: theory  $->$  Markup.T;  $Theory. axiom-table: theory \rightarrow term \ Name-Space.$  $Theory. axiom-space: theory \rightarrow Name-Space.$ Theory.axioms-of: theory  $\rightarrow$  (string  $*$  term) list; Theory.all-axioms-of: theory  $\rightarrow$  (string  $*$  term) list; Theory.defs-of: theory  $->$  Defs.T; Theory.at-begin: (theory  $\Rightarrow$  theory option)  $\Rightarrow$  theory  $\Rightarrow$  theory; Theory.at-end: (theory  $\rightarrow$  theory option)  $\rightarrow$  theory  $\rightarrow$  theory; Theory.begin-theory: string  $*$  Position. T  $\rightarrow$  theory list  $\rightarrow$  theory; Theory.end-theory: theory  $\rightarrow$  theory;

# <span id="page-24-0"></span>3.3 Advanced Specification Constructs

Isabelle is built around the idea that system components were built on top of the kernel in order to give the user high-level specification constructs — rather than inside as in the Coq kernel that foresees, for example, data-types and primitive recursors already in the basic λ-term language. Therefore, records, definitions, type-definitions, recursive function definitions are supported by packages that belong to the components strata. With the exception of the Specification.axiomatization construct, they are all-together built as composition of conservative extensions.

The components are a bit scattered in the architecture. A relatively recent and highlevel component (more low-level components such as Global\_Theory.add\_defs exist) for definitions and axiomatizations is here:

#### $MT_A$

```
local open Specification
 val - definition: (binding * typ option * mixfix) option ->(binding * typ option * mixfix) list -> term list -> Attrib. binding * term ->local-theory \rightarrow (term * (string * thm)) * local-theoryval = definition': (binding * typ option * mixfix) option \rightarrow(binding * typ option * mixfix) list -> term list -> Attrib. binding * term ->bool \rightarrow local\text{-}theory \rightarrow (term * (string * thm)) * local\text{-}theoryval v = definition-cmd: (binding * string option * mixfix) option \rightarrow(binding * string option * mixfix) list -> string list -> Attrib.binding * string ->bool \rightarrow local\text{-}theory \rightarrow (term * (string * thm)) * local\text{-}theoryval - axiomatization: (binding * typ option * mixfix) list ->(binding * typ option * mixfix) list -> term list ->(Atrib. binding * term) list -> theory -> (term list * thm list) * theory
 val v = axiomatication-cmd: (binding * string option * mixfix) list
```
 $(binding * string option * mixfix) list -> string list ->$ 

 $(Attrib.binding * string)$  list  $\rightarrow$  theory  $\rightarrow$  (term list  $*$  thm list)  $*$  theory

```
val v = axiom: Attrib. binding * term \rightarrow theory \rightarrow thm * theory
```
val  $-$  abbreviation: Syntax mode  $->$  (binding  $*$  typ option  $*$  mixfix) option  $->$ 

```
(binding * typ option * mixfix) list -> term -> bool -> local-theory -> local-theory
```
val  $-$  abbreviation-cmd: Syntax mode  $-$ > (binding  $*$  string option  $*$  mixfix) option  $-$ >  $(binding * string option * mixfix) list -> string -> bool -> local-theory -> local-theory$ in val  $- = ()$  end

```
\langle
```
Note that the interface is mostly based on local\_theory, which is a synonym to Proof.context. Need to lift this to a global system transition ? Don't worry, Named\_Target.theory\_map: (local\_theory -> local\_theory) -> theory -> theory does the trick.

### <span id="page-25-0"></span>3.3.1 Example

Suppose that we want do *definition I* :: ' $a \Rightarrow 'a$  where I  $x = x$  at the ML-level. We construct our defining equation and embed it as a prop into Pure.

**ML** $\langle$  val ty =  $\mathcal{Q}\lbrace typ \space' a \rbrace$ val term = HOLogic.mk-eq (Free(I,ty -->ty)  $\$ Free(x, ty), Free(x, ty)); val term-prop =  $HOLogic.mk-Trueprop$  term

Recall the notes on defensive term construction wrt. typing in [Section 3.2.4.](#page-20-1) Then the trick is done by:

## setup

```
let
fun mk-def name p =let val nameb = \text{Binding.make}(name, p)val ty-global = ty --> ty
    val args =(((SOME(nameb, SOME ty-global, NoSyn), (Binding. empty-atts, term-prop)), \|), \|)val cmd = (fn (((decl, spec), prems), params) =>
                    #2 oo Specification.definition' decl params prems spec)
   in cmd args true
   end;
in Named-Target.theory-map (mk\text{-}def\ I \mathcal{Q}_\text{R})
end
```
thm I-def

Voilà.

# <span id="page-25-1"></span>3.4 Backward Proofs: Tactics, Tacticals and Goal-States

At this point, we leave the Pure-Kernel and start to describe the first layer on top of it, involving support for specific styles of reasoning and automation of reasoning.

tactic's are in principle relations on theorems thm; this gives a natural way to represent the fact that HO-Unification (and therefore the mechanism of rule-instantiation) are non-deterministic in principle. Heuristics may choose particular preferences between the theorems in the range of this relation, but the Isabelle Design accepts this fundamental fact reflected at this point in the prover architecture. This potentially infinite relation is implemented by a function of theorems to lazy lists over theorems, which gives both sufficient structure for heuristic considerations as well as a nice algebra, called TACTICAL's, providing a bottom element no\_tac (the function that always fails), the topelement all\_tac (the function that never fails), sequential composition op THEN, (serialized) non-deterministic composition op ORELSE, conditionals, repetitions over lists, etc. The following is an excerpt of ~~/src/Pure/tactical.ML:

#### $ML \langle$

```
signature TACTICAL =sig
  type tactic = thm \rightarrow thm Seq.seq
  val all-tac: tactic
  val no-tac: tactic
  val COND: (thm \rightarrow bool) \rightarrow tactic \rightarrow tactic \rightarrow tacticval THEN : tactic ∗ tactic −> tactic
  val ORELSE: tactic ∗ tactic −> tactic
  val THEN': (a \rightarrow \t\text{tactic}) * (a \rightarrow \t\text{tactic}) \rightarrow 'a \rightarrow \t\text{tactic}val ORELSE': (a \rightarrow \t\text{tactic}) * ('a \rightarrow \t\text{tactic}) \rightarrow 'a \rightarrow \t\text{tactic}val TRY: tactic \rightarrow tactic
  val EVERY : tactic list −> tactic
  val EVERY': ('a -> tactic) list -> 'a -> tactic
  val FIRST: tactic list −> tactic
  (∗ ... ∗)
end
\left\langle \right\rangle
```
The next layer in the architecture describes tactic's, i.e. basic operations on theorems in a backward reasoning style (bottom up development of proof-trees). An initial goalstate for some property  $A$  — the goal — is constructed via the kernel Thm.trivialoperation into  $A \implies A$ , and tactics either refine the premises — the *subgoals* the of this meta-implication — producing more and more of them or eliminate them in subsequent goal-states. Subgoals of the form  $[[B_1; B_2; A; B_3; B_4]] \implies A$  can be eliminated via the Tactic.assume\_tac - tactic, and a subgoal  $C_m$  can be refined via the theorem  $[**E**<sub>1</sub>;$  $E_2: E_3 \rightarrow C_m$  the Tactic.resolve\_tac - tactic to new subgoals  $E_1, E_2, E_3$ . In case that a theorem used for resolution has no premise  $E_i$ , the subgoal  $C_m$  is also eliminated ("closed").

The following abstract of the most commonly used tactic's drawn from ~~/src/Pure/ tactic.ML looks as follows:

 $ML$ 

(∗ ... ∗)  $assume\text{-}tac: Proof. context \rightarrow int \rightarrow tactic;$ compose-tac: Proof.context  $\rightarrow$  (bool  $*$  thm  $*$  int)  $\rightarrow$  int  $\rightarrow$  tactic; resolve-tac: Proof.context  $->$  thm list  $->$  int  $->$  tactic;

```
eresolve-tac: Proof.context -> thm list -> int -> tactic;
forward-tac: Proof.context -> thm list -> int -> tactic;
dresolve-tac: Proof.context -> thm list -> int -> tactic;
rotate-tac: int \rightarrow int \rightarrow tactic;defer-tac: int \rightarrow tactic;prefer-tac: int \rightarrow tactic;(∗ ... ∗)
```
Note that "applying a rule" is a fairly complex operation in the Extended Isabelle Kernel, i.e. the tactic layer. It involves at least four phases, interfacing a theorem coming from the global context  $\theta$  (=theory), be it axiom or derived, into a given goal-state.

- generalization. All free variables in the theorem were replaced by schematic variables. For example,  $x + y = y + x$  is converted into  $\hat{x}x + \hat{y}y = \hat{y}y + \hat{z}x$ . By the way, type variables were treated equally.
- lifting over assumptions. If a subgoal is of the form:  $[[B_1; B_2]] \Longrightarrow A$  and we have a theorem  $[D_1; D_2] \implies A$ , then before applying the theorem, the premisses were *lifted* resulting in the logical refinement:  $[[B_1; B_2]] \Longrightarrow D_1; [B_1; B_2] \Longrightarrow D_2] \Longrightarrow$ A. Now, resolve\_tac, for example, will replace the subgoal  $[[B_1; B_2]] \Longrightarrow A$  by the subgoals  $[[B_1; B_2]] \Longrightarrow D_1$  and  $[[B_1; B_2]] \Longrightarrow D_2$ . Of course, if the theorem wouldn't have assumptions  $D_1$  and  $D_2$ , the subgoal A would be replaced by **nothing**, i.e. deleted.
- lifting over parameters. If a subgoal is meta-quantified like in:  $\int x y z$ . A x y z, then a theorem like  $[[D_1; D_2]] \Longrightarrow A$  is lifted to  $\bigwedge x \ y \ z$ .  $[[D_1'; D_2]] \Longrightarrow A'$ , too. Since free variables occurring in  $D_1$ ,  $D_2$  and A have been replaced by schematic variables (see phase one), they must be replaced by parameterized schematic variables, i. e. a kind of skolem function. For example,  $\ell x + \ell y = \ell y + \ell x$  would be lifted to !! x y z.  $\mathscr{X} x$  y  $z + \mathscr{Y} y$  x y  $z = \mathscr{Y} y$  x y  $z + \mathscr{X} x$  y z. This way, the lifted theorem can be instantiated by the parameters  $x y z$  representing "fresh free variables" used for this sub-proof. This mechanism implements their logically correct bookkeeping via kernel primitives.
- Higher-order unification (of schematic type and term variables). Finally, for all these schematic variables, a solution must be found. In the case of resolve\_tac, the conclusion of the (doubly lifted) theorem must be equal to the conclusion of the subgoal, so A must be  $\alpha/\beta$ -equivalent to A' in the example above, which is established by a higher-order unification process. It is a bit unfortunate that for implementation efficiency reasons, a very substantial part of the code for HOunification is in the kernel module thm, which makes this critical component of the architecture larger than necessary.

In a way, the two lifting processes represent an implementation of the conversion between Gentzen Natural Deduction (to which Isabelle/Pure is geared) reasoning and Gentzen Sequent Deduction.

 $\langle$ 

# <span id="page-28-0"></span>3.5 The classical goal package

The main mechanism in Isabelle as an LCF-style system is to produce thm's in backward-style via tactics as described in [Section 3.4.](#page-25-1) Given a context — be it global as theory or be it inside a proof-context as Proof.context, user-programmed verification of (type-checked) terms or just strings can be done via the operations:

### $ML$

<span id="page-28-1"></span> $\rangle$ 

 $Goal.prove-internal : Proof. context -> cterm list -> cterm -> (thm list -> tactic) -> thm;$ 

 $Goal.\nspace: prove\n -global: theory \nightharpoonup \nightharpoonup \nighth$  $({\text{context: Proof.} context, prems: thm list} \rightarrow \text{tactic}) \rightarrow \text{thm};$ 

(∗ ... and many more variants. ∗)

## 3.5.1 Proof Example

The proof:

lemma  $(10::int) + 2 = 12$  by  $simp$ 

... represents itself at the SML interface as follows:

```
ML(val tt = HOLogic.mk-Trueprop (Syntax.read-term \mathbb{Q}\{\text{context}\}\ (10::int) + 2 = 12);
       (∗ read-term parses and type−checks its string argument;
          HOLogic.mk-Trueprop wraps the embedder from @{ML-type bool} to
```

```
@{ML-type prop} from Pure. ∗)
```
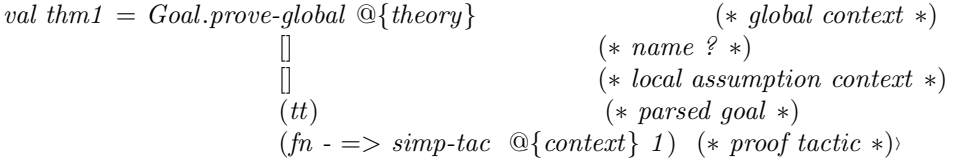

# <span id="page-28-2"></span>3.6 The Isar Engine

The main structure of the Isar-engine is Toplevel and provides and internal state with the necessary infrastructure  $\frac{d}{dx}$  i.e. the operations to pack and unpack theories and Proof.contexts — on it:

 $ML \langle$ 

```
Toplevel. theory-toplevel: theory <math>\rightarrow</math> <i>Toplevel.state</i>;Toplevel.init-toplevel: unit \rightarrow Toplevel.setatToplevel.is-toplevel: Toplevel.state −> bool;
Toplevel.is-theory: Toplevel.state -> bool;Toplevel.is\text{-}proof: Toplevel.state \text{ightharpoonup} bool;Toplevel.is-skipped-proof: Toplevel.state \rightarrow bool;To\n\nparallel: To\n\nparallel: state \rightarrow int:Toplevel.context-of : Toplevel.state −> Proof .context;
Toplevel.generic-theory-of: Toplevel.state \rightarrow generic-theory;Toplevel. theory-of: Toplevel. state \rightarrow theory;Toplevel.popf of: Toplevel.state \rightarrow Proof. state;Toplevel.presentation-context: Toplevel.state −> Proof .context;
```
 $(* ... *)$ 

The extensibility of Isabelle as a system framework depends on a number of tables, into which various concepts commands, ML-antiquotations, text-antiquotations, cartouches, ... can be entered via a late-binding on the fly.

A paradigmatic example is the Outer\_Syntax.command-operation, which — representing in itself a toplevel system transition — allows to define a new command section and bind its syntax and semantics at a specific keyword. Calling Outer\_Syntax.command creates an implicit Theory.setup with an entry for a call-back function, which happens to be a parser that must have as side-effect a Toplevel-transition-transition. Registers Toplevel.transition -> Toplevel.transition parsers to the Isar interpreter.

 $ML$ \ Outer-Syntax .command : Outer-Syntax .command-keyword −> string −>  $(Toplevel, transition \rightarrow Toplevel, transition) \text{ parser} \rightarrow unit;$ 

A paradigmatic example: "text" is defined by:

Here are a few queries relevant for the global config of the isar engine:

 $ML \in Document.state();$ 

**ML** Session.get-keywords(); (\* this looks to be really session global. \*) in

**ML** $\langle$  Thy-Header .get-keywords  $\mathcal{Q}\{\text{theory}\};(*\text{ this looks to be really theory global.}\*)$ 

### <span id="page-29-0"></span>3.6.1 Transaction Management in the Isar-Engine : The Toplevel

 $ML\{Toplevel.exit: \text{Toplevel}.transition \rightarrow \text{Toplevel}.transition;$  $Toplevel, keep: (Toplevel, state \rightarrow unit) \rightarrow Toplevel, transition \rightarrow Toplevel, transition;$  $Toplevel\mathsf{.}keep':\verb|(bool -> Toplevel\mathsf{.}state -> unit) -> Toplevel\mathsf{.}transition ->$ Toplevel.transition;  $Toplevel.inored: Position. T \rightarrow Toplevel. transition;$ Toplevel.generic-theory: (generic-theory  $\rightarrow$  generic-theory)  $\rightarrow$  Toplevel.transition  $\rightarrow$ Toplevel.transition;  $Toplevel. theory': (bool \rightarrow theory \rightarrow theory) \rightarrow Toplevel. transition \rightarrow Toplevel. transition;$  $Toplevel.$ theory: (theory  $\rightarrow$  theory)  $\rightarrow$  Toplevel.transition  $\rightarrow$  Toplevel.transition; Toplevel.present-local-theory:

 $(xstring * Position.T)$  option  $->$  $(Toplevel.state \rightarrow unit) \rightarrow Toplevel.train. = Toplevel.train.$ (∗ where text treatment and antiquotation parsing happens ∗)

 $(*fun document-command markdown (loc,txt) =$ Toplevel.keep (fn state  $\Rightarrow$ (case loc of  $NONE \implies iqnore (output-text state markdown \, txt)$  $|$  SOME (-, pos)  $\Rightarrow$ error (Illegal target specification  $-$  not a theory context  $\hat{ }$  Position.here pos))) o Toplevel.present-local-theory loc (fn state  $\Rightarrow$  ignore (output-text state markdown txt)); \*)

(∗ Isar Toplevel Steuerung ∗)  $Toplevel\math> keep : (Toplevel\math> state \rightarrow unit) \rightarrow Toplevel\math> transition \rightarrow Toplevel\math> .$   $(* val keep' = add-trans o Keep;$ fun keep  $f = add\text{-}trans (Keep (fn - \implies f));$ ∗)

 $Toplevel, present-local-theory : (xstring * Position.T) option -> (Toplevel. state -> unit) ->$  $Toplevel. transition \rightarrow Toplevel. transition;$  $(*$  fun present-local-theory target = present-transaction (fn int =>  $(f_n$  Theory  $(gthy, -)$  => let val  $(\text{finish}, \text{lthy}) = \text{Named-Target}$ . switch target gthy; in Theory (finish lthy, SOME lthy) end  $| - \implies raise \ UNDER$ ); fun present-transaction  $f \, q = \text{add-trans}$  (Transaction  $(f, q)$ ); fun transaction  $f = present\text{-}transaction f (K )$ ;

$$
^{\ast})^{\dot{}}
$$

 $Toplevel. theory : (theory \rightarrow theory) \rightarrow Toplevel. transition \rightarrow Toplevel. transition;$  $(*$  fun theory'  $f =$  transaction (fn int =>  $(\text{fn Theory } (Context. Theory \text{thy}, -)$ let val thy' = thy  $|> Sign.new-group$  $|> f$  int |> Sign.reset-group; in Theory (Context. Theory thy', NONE) end  $| \text{ --} \implies \text{raise} \text{ } UNDEF \text{)}$ ;

fun theory  $f =$  theory'  $(K f); *$ )

### $ML$

(∗ Isar Toplevel Control ∗)  $Toplevel\mathit{.keep}$  : (Toplevel.state  $->$  unit)  $->$  Toplevel.transition  $->$  Toplevel.transition;  $(*\ val\ keep' = \ add\-trans\ o\ Keep;$ fun keep  $f = add\text{-}trans (Keep (fn - \implies f));$ ∗)

Toplevel.present-local-theory : (xstring \* Position.T) option  $\rightarrow$  (Toplevel.state  $\rightarrow$  unit)  $\rightarrow$  $Toplevel. transition \rightarrow Toplevel. transition;$  $(*$  fun present-local-theory target = present-transaction (fn int =>  $(f_n$  Theory  $(gthy, -)$  => let val  $(finish, lthy) = Name$ d-Target.switch target gthy; in Theory (finish lthy, SOME lthy) end  $\vert - \Rightarrow \text{raise } UNDEF);$ 

fun present-transaction  $f \, g = \text{add-}$ trans (Transaction  $(f, g)$ ); fun transaction  $f = present\text{-}transaction f (K )$ ; ∗)

 $Toplevel. theory : (theory \rightarrow theory) \rightarrow Toplevel. transition \rightarrow Toplevel. transition;$  $(*$  fun theory'  $f =$  transaction (fn int =>  $(f_n$  Theory (Context. Theory thy, -) => let val thy'  $=$  thy  $|> Sign.new-group$  $|> f$  int  $|> Signreset-group;$ in Theory (Context. Theory thy', NONE) end  $| - \implies raise \ UNDER$ );

fun theory  $f =$  theory'  $(K f); *)$ 

## <span id="page-31-0"></span>3.6.2 Configuration flags of fixed type in the Isar-engine.

The toplevel also provides an infrastructure for managing configuration options for system components. Based on a sum-type Config.value with the alternatives Bool of bool | Int of int | Real of real | String of string and building the parametric configuration types 'a Config.T and the instance type raw = value T, for all registered configurations the protocol:

#### $ML \langle$

 $\rangle$ 

Config.get: Proof.context  $\rightarrow 'a$  Config. $T \rightarrow 'a$ ; Config.map: 'a Config.T  $\rightarrow$  ('a  $\rightarrow$  'a)  $\rightarrow$  Proof.context  $\rightarrow$  Proof.context; Config.put: 'a Config.T  $\rightarrow$  'a  $\rightarrow$  Proof.context  $\rightarrow$  Proof.context; Config.get-global: theory  $\rightarrow 'a$  Config. $T \rightarrow 'a$ ; Config.map-global: 'a Config.T  $\rightarrow$  ('a  $\rightarrow$  'a)  $\rightarrow$  theory  $\rightarrow$  theory; Config.put-global: 'a Config.T  $\rightarrow$  'a  $\rightarrow$  theory  $\rightarrow$  theory;

... etc. is defined.

Example registration of an config attribute XS232:

#### $ML \langle$

val (XS232 , XS232-setup)  $= Attrib.config-book binding \langle XS232 \rangle$  (K false);

val -  $=$  Theory.setup XS232-setup;

Another mechanism are global synchronised variables:

#### $ML$ (\* For example \*)

val  $C = Sunchronized-var Pretty modes latEEex;$ (∗ Synchronized: a mechanism to bookkeep global

variables with synchronization mechanism included ∗) Synchronized.value  $C$ ;

# <span id="page-32-0"></span>4 Front-End

In the following chapter, we turn to the right part of the system architecture shown in [Figure 1.1:](#page-7-0) The PIDE ("Prover-IDE") layer [\[4\]](#page-54-3) consisting of a part written in SML and another in SCALA. Roughly speaking, PIDE implements "continuous build - continuous check" - functionality over a textual, albeit generic document model. It transforms user modifications of text elements in an instance of this model into increments (edits) and communicates them to the Isabelle system. The latter reacts by the creation of a multitude of light-weight reevaluation threads resulting in an asynchronous stream of markup that is used to annotate text elements. Such markup is used to highlight, e.g., variables or keywords with specific colors, to hyper-linking bound variables to their defining occurrences, or to annotate type-information to terms which becomes displayed by specific user-gestures on demand (hovering), etc. Note that PIDE is not an editor, it is the framework that coordinates these asynchronous information streams and optimizes it to a certain extent (outdated markup referring to modified text is dropped, and corresponding re-calculations are oriented to the user focus, for example). Four concrete editors — also called PIDE applications — have been implemented:

- 1. an Eclipse plugin (developped by an Edinburg-group, based on an very old PIDE version),
- 2. a Visual-Studio Code plugin (developed by Makarius Wenzel), currently based on a fairly old PIDE version,
- 3. clide, a web-client supporting javascript and HTML5 (developed by a group at University Bremen, based on a very old PIDE version), and
- 4. the most commonly used: the plugin in JEdit Editor, (developed by Makarius Wenzel, current PIDE version.)

The document model forsees a number of text files, which are organized in form of an acyclic graph. Such graphs can be grouped into sessions and "frozen" to binaries in order to avoid long compilation times. Text files have an abstract name serving as identity (the mapping to file-paths in an underlying file-system is done in an own build management). The primary format of the text files is .thy (historically for: theory), secondary formats can be .sty,.tex, .png, .pdf, or other files processed by Isabelle and listed in a configuration processed by the build system.

A .thy file consists of a header, a context-definition and a body consisting of a sequence of commands. Even the header consists of a sequence of commands used for introductory text elements not depending on any context information (so: practically excluding any form of text antiquotation (see above)). The context-definition contains an import and a keyword section; for example:

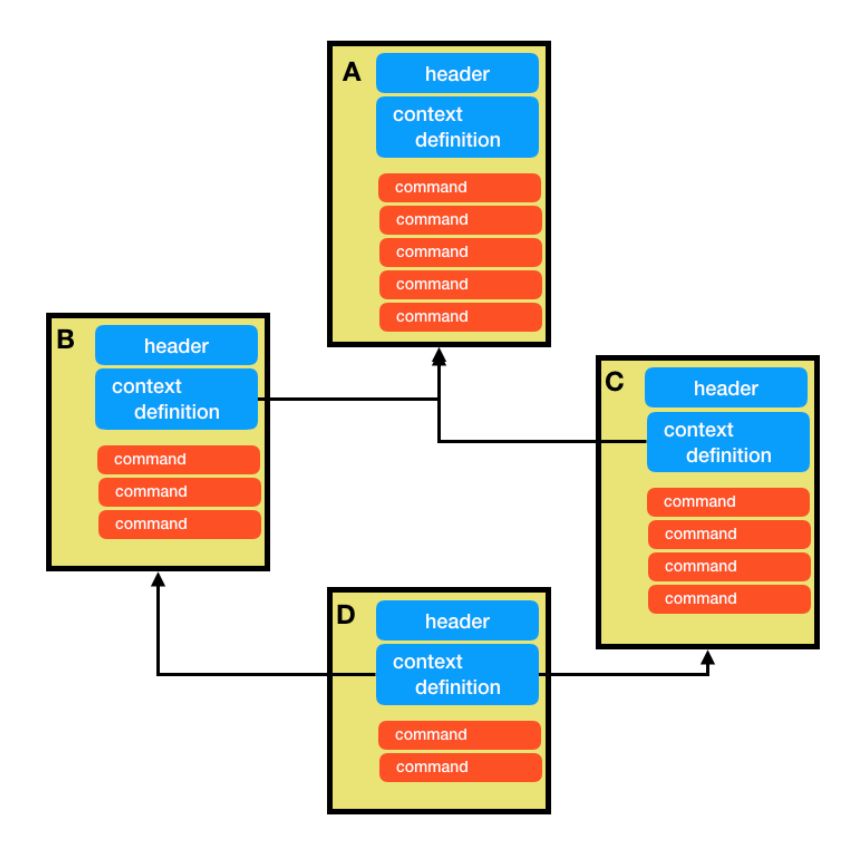

Figure 4.1: A Theory-Graph in the Document Model

```
theory Isa_DOF (* Isabelle Document Ontology Framework *)
 imports Main
          RegExpInterface (* Interface to functional regular automata for monitoring *)
          Assert
 keywords "+=" ":=" "accepts" "rejects"
```
where Isa\_DOF is the abstract name of the text-file, Main etc. refer to imported text files (recall that the import relation must be acyclic). keywords are used to separate commands form each other; predefined commands allow for the dynamic creation of new commands similarly to the definition of new functions in an interpreter shell (or: toplevel, see above.). A command starts with a pre-declared keyword and specific syntax of this command; the declaration of a keyword is only allowed in the same .thy-file where the the corresponding new command is defined. The semantics of the command is expressed in ML and consists of a Toplevel.transition -> Toplevel.transition function. Thus, the Isar-toplevel supports the generic document model and allows for user-programmed extensions.

In the traditional literature, Isabelle .thy-files were were said to be processed by processed by two types of parsers:

- 1. the "outer-syntax" (i.e. the syntax for commands) is processed by a lexer-library and parser combinators built on top, and
- 2. the "inner-syntax" (i.e. the syntax for  $\Lambda$  terms) with an evolved, eight-layer parsing and pretty-printing process based on an Early-algorithm.

This picture is less and less true for a number of reasons:

- 1. With the advent of  $($  $\langle$ )...  $($  $\rangle)$ , a mechanism for *cascade-syntax* came to the Isabelle platform that introduce a flexible means to change parsing contexts and parsing technologies.
- 2. Inside the term-parser levels, the concept of cartouche can be used to escape the parser and its underlying parsing technology.
- 3. Outside, in the traditional toplevel-parsers, the  $(\langle \cdot, \dots \rangle)$  is becoming more and more enforced (some years ago, syntax like  $term{\ast \dots \ast}$ ) was replaced by syntax  $term(\cdot)$ ...  $(i)$ . This makes technical support of cascade syntax more and more easy.
- 4. The Lexer infra-structure is already rather generic; nothing prevents to add beside the lexer - configurations for ML-Parsers, Toplevel Command Syntax parsers, mathematical notation parsers for  $\lambda$ -terms new pillars of parsing technologies, say, for parsing C or Rust or JavaScript inside Isabelle.

```
And a link to the declaration of 'here' is \triangle
```
Figure 4.2: Output with hyperlinked position.

# <span id="page-35-3"></span><span id="page-35-0"></span>4.1 Basics: string, bstring and xstring

string is the basic library type from the SML library in structure String. Many Isabelle operations produce or require formats thereof introduced as type synonyms bstring (defined in structure Binding and xstring (defined in structure Name\_Space. Unfortunately, the abstraction is not tight and combinations with elementary routines might produce quite crappy results.

 $ML\{val\}$  = Binding.name-of  $\mathcal{Q}\{\text{binding\,}$ 

... produces the system output val it = "here": bstring, but note that it is misleading to believe it is just a string.

 $ML\langle String.explode \ b\rangle$  $ML \triangle String.explode( Binding.name-of$  $(Binding.conglomerate[Binding.qualified-name X.x,$  $\mathbb{Q} \{\text{binding here}\}\$ ))

However, there is an own XML parser for this format. See Section Markup.

**ML** fun dark-matter  $x = XML content-of (YXML.parse-body x)$ 

# <span id="page-35-1"></span>4.2 Positions

A basic data-structure relevant for PIDE are positions; beyond the usual line- and column information they can represent ranges, list of ranges, and the name of the atomic subdocument in which they are contained. In the command:

### $ML$

val  $pos = \mathcal{Q}\{here\};$ val markup  $= Position.$ here pos; writeln (And a link to the declaration of 'here' is  $\hat{m}$ arkup)

... uses the antiquotation @{here} to infer from the system lexer the actual position of itself in the global document, converts it to markup (a string-representation of it) and sends it via the usual writeln to the interface.

[Figure 4.2](#page-35-3) shows the produced output where the little house-like symbol in the display is hyperlinked to the position of @{here} in the ML sample above.

# <span id="page-35-2"></span>4.3 Markup and Low-level Markup Reporting

The structures Markup and Properties represent the basic annotation data which is part of the protocol sent from Isabelle to the front-end. They are qualified as "quasi-abstract",

which means they are intended to be an abstraction of the serialized, textual presentation of the protocol. Markups are structurally a pair of a key and properties; Markup provides a number of of such keys for annotation classes such as "constant", "fixed", "cartouche", some of them quite obscure. Here is a code sample from Isabelle-DOF. A markup must be tagged with an id; this is done by the serial-function discussed earlier. Markup Operations, were used for hyperlinking applications to binding occurrences, info for hovering, infors for type ...

### $ML$

(∗ Position.report is also a type consisting of a pair of a position and markup. ∗) (∗ It would solve all my problems if I find a way to infer the defining Position.report from a type definition occurence  $\ldots *$ )

 $Position.report: Position.T \rightarrow Markup.T \rightarrow unit;$ Position.reports: Position.report list −> unit;  $(* ? ? ? I$  think this is the magic thing that sends reports to the GUI.  $*)$  $Markup.$ entity : string  $\rightarrow$  string  $\rightarrow$  Markup. T;  $Markup.properties : Properties.T -> Markup.T -> Markup.$  $Properties.get: Properties.T \rightarrow string \rightarrow string \; option;$  $Markup. enclose : Markup. T \longrightarrow string \longrightarrow string;$ 

(∗ example for setting a link , the def flag controls if it is a defining or a binding occurence of an item ∗) fun theory-markup (def:bool) (name:string) (id:serial) (pos:Position.T) = if id = 0 then Markup.empty else Markup.properties (Position.entity-properties-of def id pos) (Markup.entity Markup.theoryN name);  $Markup-theoryN: string;$ 

serial(); ( $\ast$  A global, lock–guarded seriel counter used to produce unique identifiers, be it on the level of thy−internal states or as reference in markup in  $PIDE *$ )

#### $\left\langle \right\rangle$

## <span id="page-36-0"></span>4.3.1 A simple Example

 $ML \langle$ local

val docclass $N = doc-class$ :

(∗ derived from: theory-markup; def for defining occurrence (true) in contrast to referring occurence (false). ∗) fun docclass-markup def name id pos  $=$ if id = 0 then Markup.empty else Markup.properties (Position.entity-properties-of def id pos)  $(Markup.$ entity docclassN name);

in

```
fun report-defining-occurrence pos cid =let val id = serial ()val markup-of-cid = docclass-markup true cid id pos
         in Position.report pos markup-of-cid end;
```
end  $\lambda$ 

The @ML report-defining-occurrence-function above takes a position and a "cid" parsed in the Front-End, converts this into markup together with a unique number identifying this markup, and sends this as a report to the Front-End.

### <span id="page-37-0"></span>4.3.2 A Slightly more Complex Example

 $ML \leftarrow$ 

```
fun markup-tvar def-name ps (name, id) =let
   fun markup-elem name = (name, (name, []): Markup.T);val (tvarN, tvar) = markup-elem ((case def-name of SOME name => name | - => ) ^ 's
nickname is);
   val entity = Markup.entity tvarN name
   val def = def-name = NONEin
   tvar ::
   (if def then I else cons (Markup.keyword-properties Markup.ML-keyword3))
    (map (fn pos \Rightarrow Markup.properties (Position.entity-properties-of def id pos) entity) ps)
 end
```
fun report  $\vert \vert - = I$ | report ps markup  $x =$ let val  $ms = markup x$ in fold (fn  $p \implies$  fold (fn  $m \implies$  cons  $((p, m), ))$  ms) ps end  $\rightarrow$ 

## $ML \langle$

local *val data*  $=$  — Derived from Yakoub's example :-)

 $\left[ \right.$  (*\Frédéric 1er*  $\rangle$ , *\King of Naples \)* , ( $\langle Fr\acute{e}d\acute{e}ric \ H\rangle$ ,  $\langle King \ of \ Sicily \rangle$ ) , ( $\langle Fr\acute{e}d\acute{e}ric III\rangle$ ,  $\langle the\ Handsome\rangle$ ) , ( $\langle \text{Fr\'ed\'eric } IV \rangle$ ,  $\langle \text{of the Empty Pockets} \rangle$ ) , ( $\langle Frédéric \ V \rangle$ ,  $\langle King \ of \ Denmark-Norway \rangle$ ) , ( $\langle Fr\acute{e}d\acute{e}ric \ VI\rangle$ ,  $\langle the \ Knight \rangle$ ) , ( $\langle$ Frédéric VII),  $\langle Count \space of \space Toggenburg \rangle$ , ( $\langle Fr\acute{e}d\acute{e}ric \ VIII \rangle$ ,  $\langle Count \ of \ Zollern \rangle$ )

```
, (\langle Fr\acute{e}d\acute{e}ric\ IX\rangle, \langle the\ Old\rangle)
 , (\langle Fr\acute{e}d\acute{e}ric X \rangle, \langle the Younger \rangle) ]
val (tab0, markup) =fold-map (fn (name, msg) \Rightarrow fn reports \Rightarrowlet val id = serial ()val pos = [Input. pos of name]in
               ( (fst(Input, source-content msq), (name, pos, id)), report pos (markup-tvar NONE pos) (fst(Input.source-content name), id) reports)
            end)
          data
          \sqrt{2}val () = Position.reports-text markup
in
val tab = Symtab.make tab\thetaend
i
ML \leftarrowval - =fold (fn input = >
       let
         val pos1' = Input.pop-offun ctnt name0 = \text{fst}(\text{Input}.\text{source-content name0})val pos1 = [pos1']val msq1 = \frac{fst(\text{Input}.\text{source}.\text{content}.\text{input})}{t}val msq2 = No persons were found to have such nickname
       in
         case Symtab.lookup tab (fst(Input.source-content input)) of
           NONE \implies tap \ (fn \ - \implies Output.information \ (msg2 \ \ \ \ Possimisticn.here-list \ pos1))(cons ((pos1', Markup.bad ())), ))| SOME (name0, pos0, id) => report pos1 (markup-tvar (SOME (ctnt name0)) pos0)
(msg1, id)end)
      \lceil \phi \cdot \text{diag}(k) \rceil is the Knight i Example of a correct retrieval (CTRL + Hovering shows what we are
expecting)
     , \langlethe Handsome \rangle — Example of a correct retrieval (CTRL + Hovering shows what we are
expecting)
     , the Spy i — Example of a failure to retrieve the person in tab
 ]
     \Box|> Position.reports-text
\overline{\phantom{a}}
```
The pudding comes with the eating:

#### <span id="page-39-0"></span>4.3.3 Environment Structured Reporting

The structure Name\_Space offers an own infra-structure for names and manages the markup accordingly. MORE TO COME

'a Name\_Space.table

# <span id="page-39-1"></span>4.4 The System Lexer and Token Issues

Four syntactic contexts are predefined in Isabelle (others can be added): the ML context, the text context, the Isar-command context and the teerm-context, referring to different needs of the Isabelle Framework as an extensible framework supporting incremental, partially programmable extensions and as a Framework geared towards Formal Proofs and therefore mathematical notations. The basic data-structure for the lexical treatment of these elemens are Token's.

### <span id="page-39-2"></span>4.4.1 Tokens

The basic entity that lexers treat are tokens. defined in Token It provides a classification infrastructure, the references to positions and Markup as well as way's to annotate tokens with (some) values they denote:

#### $ML$

local open Token

> type dummy  $=$  Token. T type  $src = Token \cdot T$  list type file = {src-path: Path.T, lines: string list, digest: SHA1.digest, pos: Position.T}

type name-value = {name: string, kind: string, print: Proof.context  $->$  Markup. T  $*$  xstring}

 $val - = \textit{Token.is-command}: \textit{Token}. \textit{T} \rightarrow \textit{bool};$ val - = Token.content-of : Token. $T \rightarrow string$ ; (\* textueller kern eines Tokens. \*)

val - = pos-of:  $T \rightarrow Position.T$ 

### (∗

```
datatype\ kind =(∗immediate source∗)
   Command | Keyword | Ident | Long-Ident | Sym-Ident | Var | Type-Ident | Type-Var | Nat |
   Float | Space |
   (∗delimited content∗)
   String | Alt-String | Verbatim | Cartouche | Comment of Comment.kind option |
   (∗special content∗)
   Error of string | EOF
```

```
datatype value =Source of src \vertLiteral of bool * Markup. T |
  Name of name-value ∗ morphism |
  Typ of typ |Term of term |
  Fact of string option * thm list
  Attribute of morphism \rightarrow attribute |
  Declaration of declaration |
  Files of file Exn.result list
```

```
∗)
in val - = ()end
i
```
## <span id="page-40-0"></span>4.4.2 A Lexer Configuration Example

```
ML \langle(* MORE TO COME *)i
```
# <span id="page-40-1"></span>4.5 Combinator Parsing

Parsing Combinators go back to monadic programming as advocated by Wadler et. al, and has been worked out [\[2\]](#page-54-4). Parsing combinators are one of the two major parsing technologies of the Isabelle front-end, in particular for the outer-syntax used for the parsing of toplevel-commands. The core of the combinator library is Scan providing the 'a parser which is a synonym for Token.T list -> 'a \* Token.T list.

"parsers" are actually interpreters; an 'a parser is a function that parses an input stream and computes(=evaluates, computes) it into 'a. Since the semantics of an Isabelle command is a transition  $\Rightarrow$  transition or theory  $\Rightarrow$  theory function, i.e. a global system transition. parsers of that type can be constructed and be bound as call-back functions to a table in the Toplevel-structure of Isar.

The library also provides a bunch of infix parsing combinators, notably:

#### $ML$

val - = op !! : ('a \* message option -> message) -> ('a -> 'b) -> 'a -> 'b (∗apply function∗)  $val - = op \gg : ('a \gg 'b * 'c) * ('b \gg 'd) \gg 'a \gg 'd * 'c$ (∗alternative∗)  $val - = op \mid | \cdot (a \rightarrow 'b) * (a \rightarrow 'b) \rightarrow 'a \rightarrow 'b$ (∗sequential pairing∗)  $val - = op - - : ('a -> 'b * 'c) * ('c -> 'd * 'e) -> 'a -> ('b * 'd) * 'e$ (∗dependent pairing∗)  $val - = op : - - : ('a -> 'b * 'c) * ('b -> 'c -> 'd * 'e) -> 'a -> ('b * 'd) * 'e$ 

(∗projections∗)  $val - = op : |- - : ('a -> 'b * 'c) * ('b -> 'c -> 'd * 'e) -> 'a -> 'd * 'e$  $val - = op |- - : ('a -> 'b * 'c) * ('c -> 'd * 'e) -> 'a -> 'd * 'e$  $val - = op -|-| : ('a -> 'b * 'c) * ('c -> 'd * 'e) -> 'a -> 'b * 'e$ (∗concatenation∗) val - = op ^^ : ('a -> string \* 'b) \* ('b -> string \* 'c) -> 'a -> string \* 'c  $val - = op :: : ('a \to 'b * 'c) * ('c \to 'b list * 'd) \to 'a \to 'b list * 'a$  $val - = op \ @\ @\ @: ('a \rightarrow 'b \; list * 'c) * ('c \rightarrow 'b \; list * 'd) \rightarrow 'a \rightarrow 'b \; list * 'd$ (∗one element literal∗) val  $- = op$  \$\$ : string  $\rightarrow$  string list  $\rightarrow$  string  $\rightarrow$  string list val  $- = op$   $\sim$  \$\$ : string  $\rightarrow$  string list  $\rightarrow$  string  $*$  string list  $\rangle$ 

Usually, combinators were used in one of these following instances:

 $ML \langle$ 

type 'a parser = Token. T list  $\rightarrow$  'a  $*$  Token. T list type  $'a$  context-parser = Context.generic \* Token. T list  $\rightarrow 'a$  \* (Context.generic \* Token. T list)

(∗ conversion between these two : ∗)

fun parser2contextparser pars  $(\text{ctxt}, \text{toks}) = \text{let val}(a, \text{toks}') = \text{pars} \text{toks}$ in  $(a,(ctxt, toks'))$  end;  $val = parser2context parser : 'a parser -> 'a context-parser;$ 

 $(*$  bah, is the same as Scan.lift  $*)$  $val = Scan$ .lift Args.cartouche-input : Input.source context-parser;

### <span id="page-41-0"></span>4.5.1 Advanced Parser Library

There are two parts. A general multi-purpose parsing combinator library is found under Parse, providing basic functionality for parsing strings or integers. There is also an important combinator that reads the current position information out of the input stream:

 $ML \langle$ 

Parse.nat: int parser; Parse.int: int parser; Parse.enum-positions: string  $\rightarrow 'a$  parser  $\rightarrow ('a$  list  $*$  Position. T list) parser; Parse.enum: string  $-> 'a$  parser  $-> 'a$  list parser;  $Parse. input: 'a parser -> Input-source parser;$ 

Parse.enum : string  $\rightarrow 'a$  parser  $\rightarrow 'a$  list parser;  $Parse.$ !!! : (Token. T list  $-> 'a) -> Token$ . T list  $-> 'a$ ; Parse.position: 'a parser  $\Rightarrow$  ('a \* Position.T) parser;

(∗ Examples ∗) Parse.position Args.cartouche-input; i

The second part is much more high-level, and can be found under Args. In parts, these combinators are again based on more low-level combinators, in parts they serve as an an interface to the underlying Earley-parser for mathematical notation used in types and terms. This is perhaps meant with the fairly cryptic comment: "Quasi-inner syntax based on outer tokens: concrete argument syntax of attributes, methods etc." at the beginning of this structure.

```
ML
```
local

open Args

(∗ some more combinaotrs ∗)  $val - = symbolic: \;Token.T \; parser$  $val - =$  \$\$\$ : string  $\rightarrow$  string parser val - = maybe: 'a parser -> 'a option parser  $val - = name-token: Token. T parser$ 

- (∗ common isar syntax ∗)
- $val = colon: string parser$
- $val = query: string parser$
- $val =$  bang: string parser
- $val = query-color: string \text{ parser}$
- $val = banq\text{-}color: string parser$
- $val =$  parens: 'a parser  $-> 'a$  parser
- $val =$  bracks: 'a parser  $-> 'a$  parser
- $val = mode: string \rightarrow bool \ parser$
- $val = name: string parser$
- val = name-position: (string \* Position. T) parser
- $val =$  cartouche-inner-syntax: string parser
- $val =$  cartouche-input: Input.source parser
- $val = text-token: \textit{Token}. \textit{T parser}$

(∗ advanced string stuff ∗)

- $val =$  embedded-token: Token. T parser
- $val =$  embedded-inner-syntax: string parser
- $val =$  embedded-input: Input.source parser
- $val =$  embedded: string parser
- val  $-$  = embedded-position: (string  $*$  Position. T) parser
- $val = text-input: Input-source parser$
- $val = text: string parser$
- $val =$  binding: binding parser

(∗ stuff related to INNER SYNTAX PARSING ∗)

- $val = alt-name: string parser$
- $val =$  liberal-name: string parser
- $val = var: indexname\,\,parser$

```
val - = internal-name: Token.name-value parserval - = internal-tup: typ\ parserval - = internal-term: term \text{ parser}val - = internal-fact: thm list parser
 val = internal-attribute: (morphism -> attribute) parserval - = internal-declamation: declaration \text{ } parserval = named-source: (Token.T \rightarrow Token.src) \rightarrow Token.src parserval - = named-typ: (string \rightarrow typ) \rightarrow typ \ parserval - = named-term: (string -> term) -> term parser
 val - = text-declaration: (Input.source -> declaration) -> declaration parser
 val - = cartouche-declaration: (Input.source - > declaration) - > declaration parser
 val - = type-abbrew: typ context-parserval - = typ: typ context-parser
 val - = term: term context-parserval - = term-pattern: term context-parser
 val - = term - abbrev: term context-parser(∗ syntax for some major Pure commands in Isar ∗)
 val - = prop: term context-parser
 val - = type-name: {proper: bool, strict: bool} \rightarrow string context-parser
 val - = const: {proper: bool, strict: bool} -> string context-parser
 val - = goal-specific: ((int -> tactic) -> tactic) context-parserval - = context: Proof. context context.parseval - = theory: theory context-parser
in val - = () end
```
 $val - = internal-source: Token.src parser$ 

```
i
```
## <span id="page-43-0"></span>4.5.2 Bindings

The structure Binding serves as *structured name bindings*, as says the description, i.e. a mechanism to basically associate an input string-fragment to its position. This concept is vital in all parsing processes and the interaction with PIDE.

Key are two things:

- 1. the type-synonym bstring which is synonym to string and intended for "primitive names to be bound"
- 2. the projection Binding.pos\_of : binding -> Position.T
- 3. the constructor establishing a binding Binding.make: bstring \* Position.T -> binding

Since this is so common in interface programming, there are a number of antiquotations

 $ML$ 

val  $H = \mathbb{Q}\{\text{binding here}\};$  (\* There are bindings consisting of a text−span and a position, where "positions" are absolute references to a file  $*)$ 

Binding.pos-of H; (\* clicking on H activates the hyperlink to the defining occ of H above \*)  $(* \{offset=23, end-offset=27, id=-17214\}$ : Position. T ∗)

(∗ a modern way to construct a binding is by the following code antiquotation : ∗)  $\boldsymbol{binding}$  (theory)

 $\left\langle \right\rangle$ 

### <span id="page-44-0"></span>4.5.3 Input streams.

Reads as : Generic input with position information.

 $ML$ 

```
Input source-explode: Input-source \rightarrow Symbol-Pos.T list;Input\qquad \qquad (Input\qquad f \mathcal{Q}{\{thm\ ref\}});
```
(∗ If stemming from the input window, this can be s th like:

```
[(, \{offset=14, id=-2769\}), (f, \{offset=15, id=-2769\}), (f, \{offset=16, id=-2769\}),(@, \{offset=17, id=-2769\}), ({, {offset=18, id=−2769}), (t, {offset=19, id=−2769}),
    (h, {offset = 20, id = −2769}), (m, {offset = 21, id = −2769}), ( , {offset = 22, id = −2769}),(r, \, \{ \text{offset=23}, \, \textit{id} \text{==2769}\}), \, (e, \, \{ \text{offset=24}, \, \textit{id}\text{==2769}\}), \, (f, \, \{ \text{offset=25}, \, \textit{id}\text{==2769}\}),(l, \{offset=26, id=-2769\}), (\}, \{offset=27, id=-2769\})∗)
```
 $\left\langle \right\rangle$ 

# <span id="page-44-1"></span>4.6 Term Parsing

The heart of the parsers for mathematical notation, based on an Earley parser that can cope with incremental changes of the grammar as required for sophisticated mathematical output, is hidden behind the API described in this section.

Note that the naming underlies the following convention : there are:

- 1. "parser"s and type-"checker"s
- 2. "reader"s which do both together with pretty-printing

This is encapsulated the data structure  $\texttt{Syntax}$  — the table with const symbols, print and ast translations, ... The latter is accessible, e.g. from a Proof context via Proof\_Context.syn\_of.

Inner Syntax Parsing combinators for elementary Isabelle Lexems

#### $ML \langle$

 $Syn tax.parse-sort : Proof. context -> string -> sort;$  $Syntax.parse-type : Proof. context -> string -> typ;$  $Syntax.parse-term : Proof. context -> string -> term;$  $Syn tax.parse-prop : Proof. context -> string -> term;$  $Syn tax. check-term: Proof. context \rightarrow term \rightarrow term;$  $Syn tax. check-props: Proof. context \rightarrow term list \rightarrow term list;$  $Syn tax.$ uncheck-sort: Proof.context  $->$  sort  $->$  sort;  $Syn tax.$ uncheck-typs: Proof.context  $\rightarrow$  typ list  $\rightarrow$  typ list;  $Syn tax.$ uncheck-terms: Proof.context  $\rightarrow$  term list  $\rightarrow$  term list;

In contrast to mere parsing, the following operators provide also type-checking and internal reporting to PIDE — see below. I did not find a mechanism to address the internal serial-numbers used for the PIDE protocol, however, rumours have it that such a thing exists. The variants \_global work on theories instead on Proof.contexts.

#### $ML$

 $Syn tax.read-sort: Proof. context \rightarrow string \rightarrow sort;$  $Syn tax.read-type: Proof. context \rightarrow string \rightarrow typ;$  $Syn tax.read-term: Proof. context \rightarrow string \rightarrow term;$  $Syntax.read-types: Proof. context \rightarrow string list \rightarrow typ list;$  $Syn tax.read-sort-global: theory \rightarrow string \rightarrow sort;$  $Syntax.read-type-qlobal: theory \rightarrow string \rightarrow typ;$  $Syn tax.read-term-global: theory \rightarrow string \rightarrow term;$  $Syn tax.read-prop-global: theory \rightarrow string \rightarrow term;$ i

The following operations are concerned with the conversion of pretty-prints and, from there, the generation of (non-layouted) strings.

#### $ML \langle$

 $Syn tax. pretty-term: Proof. context \rightarrow term \rightarrow Pretty.T;$  $Syntax. pretty-type: Proof. context \rightarrow type \rightarrow Pretty. T;$  $Syn tax. pretty-sort: Proof. context \rightarrow sort \rightarrow Pretty. T;$  $Syn tax. pretty-class rel: Proof. context \rightarrow class list \rightarrow Pretty.T;$  $Syntax. pretty-artty: Proof. context \rightarrow arity \rightarrow Pretty. T;$  $Syntax. string-of-term: Proof. context \rightarrow term \rightarrow string;$  $Syn tax. string-of-type: Proof. context \rightarrow typ \rightarrow string;$  $Syntax. look up-const: Syntax. syntax -> string -> string option;$ i

Note that Syntax.install\_operations is a late-binding interface, i.e. a collection of "hooks" used to resolve an apparent architectural cycle. The real work is done in ~~/src/Pure/Syntax/syntax\_phases.ML

Even the parsers and type checkers stemming from the theory-structure are registered via hooks (this can be confusing at times). Main phases of inner syntax processing, with standard implementations of parse/unparse operations were treated this way. At the very very end in , it sets up the entire syntax engine (the hooks) via:

### <span id="page-46-0"></span>4.6.1 Example

 $ML$ 

(∗ Recall the Arg−interface to the more high−level, more Isar−specific parsers: ∗) Args.name : string parser ;  $A \textit{rgs.} const$  : {proper: bool, strict: bool}  $\rightarrow$  string context-parser; Args.cartouche-input: Input.source parser ;  $A \, \textit{rgs.text-token}$  : Token. T parser;

(∗ here follows the definition of the attribute parser : ∗) val  $Z = let$  val attribute = Parse.position Parse.name  $Scan. optional (Parse.$ \$\$\$ =  $|-----$  Parse.!!! Parse.name) ; in  $(Scan. optional(Parse.$ \$\$\$,  $|--- (Parse. enum, attribute))$  end;

(∗ Here is the code to register the above parsers as text antiquotations into the Isabelle Framework: ∗)  $Thy-Output.antiquotation-prety-source$  binding  $\langle theory \rangle$  (Scan.lift (Parse.position Args.embedded));

 $Thu-Output.$  antiquotation-raw **binding** (file) (Scan.lift (Parse.position Parse.path)) ;

(∗ where we have the registration of the action

 $(Scan.lift (Parse. position Args. cartouche-input)))$ 

to be bound to the

name

as a whole is a system transaction that, of course, has the type

 $theory \rightarrow theory : *)$  $(f_n \text{ name } \Longrightarrow (Thy\text{-}Output.\text{antiquotation-} pretty-source name)$ (Scan.lift (Parse.position Args.cartouche-input)))) : binding −> (Proof .context −> Input.source ∗ Position.T −> Pretty.T) −> theory −>

theory;

<span id="page-46-1"></span> $\rangle$ 

# 4.7 Output: Very Low Level

For re-directing the output channels, the structure Output may be relevant:

 $ML$ 

 $\lambda$ 

Output.output;  $(*$  output is the structure for the hooks with the target devices.  $*$ ) Output.output bla-1 :;

It provides a number of hooks that can be used for redirection hacks ...

# <span id="page-47-0"></span>4.8 Output: LaTeX

The heart of the LaTeX generator is to be found in the structure Thy\_Output. This is an own parsing and writing process, with the risc that a parsed file in the IDE parsing process can not be parsed for the LaTeX Generator. The reason is twofold:

- 1. The LaTeX Generator makes a rough attempt to mimic the LayOut if the thy-file; thus, its spacing is relevant.
- 2. there is a special bracket  $(*\leq*)$  ...  $(*\geq*)$  that allows to specify input that is checked by Isabelle, but excluded from the LaTeX generator (this is handled in an own sub-parser called Document\_Source.improper where also other forms of comment parsers are provided.

Since Isabelle2018, an own AST is provided for the LaTeX syntax, analogously to Pretty. Key functions of this structure Latex are:

#### $ML$ local

```
open Latex
```

```
type dummy = textval - = string: string -> text;
 val - = text: string * Position.T \rightarrow textval - = output-text: text list \rightarrow string
 val - = output-positions: Position. T \rightarrow text list \rightarrow string
 val - = output-name: string -> string
 val - = output - ascii: string -> stringval - = output-symbols: Symbol.symbol list \rightarrow string
 val - = begin-delim: string \rightarrow string
 val - = end-delim: string \rightarrow string
 val - = begin-tag: string \rightarrow string
 val - = end-tag: string \rightarrow string
 val - = environment \cdot block: string \rightarrow text list \rightarrow textval - = environment: string -> string -> stringval - = block: text list -> text
 val - = enclose-body: string \rightarrow string \rightarrow text list \rightarrow text list
 val - = enclose-block: string -> string -> text list -> textin val - = ()end;
```
Latex .output-ascii; Latex .environment isa bg;

Latex.output-ascii a-b: $c'$ é; (∗ Note: ∗) space-implode sd &e sf dfg  $[qs, er, alpha]$ ;

 $\langle$ 

Here is an abstract of the main interface to Thy\_Output:

#### $ML \langle$

output-document: Proof .context −> {markdown: bool} −> Input.source −> Latex .text list; output-token: Proof.context  $→$  Token. T  $→$  Latex.text list; output-source: Proof.context  $\rightarrow$  string  $\rightarrow$  Latex.text list; present-thy: Options.  $T \rightarrow$  theory  $\rightarrow$  segment list  $\rightarrow$  Latex text list;  $isable!$ : Proof.context  $\rightarrow$  Latex.text list  $\rightarrow$  Latex.text;  $is a belief-type writer: Proof. context \rightarrow Later. text list \rightarrow Later. text;$  $typewriter: Proof. context \rightarrow string \rightarrow Later.$ verbatim: Proof.context  $\rightarrow$  string  $\rightarrow$  Latex.text;  $source: Proof. context \rightarrow \{embedded: bool\} \rightarrow \mathit{Token} . src \rightarrow \mathit{Later} . text;$ pretty: Proof.context  $->$  Pretty.  $T \rightarrow$  Latex .text; pretty-source: Proof .context −> {embedded: bool} −> Token.src −> Pretty.T −> Latex .text; pretty-items: Proof.context  $->$  Pretty. T list  $->$  Latex.text; pretty-items-source: Proof.context  $->$  {embedded: bool}  $->$  Token.src  $->$  Pretty.T list  $->$  $Later. text:$ (∗ finally a number of antiquotation registries : ∗) antiquotation-pretty: binding  $\rightarrow 'a$  context-parser  $\rightarrow (Proof. context \rightarrow 'a \rightarrow Pretty.T) \rightarrow theory \rightarrow$ theory; antiquotation-pretty-source: binding  $-> 'a$  context-parser  $-> (Proof. context -> 'a -> Pretty. T) -> theory.$ antiquotation-raw: binding  $\rightarrow 'a$  context-parser  $\rightarrow (Proof.context \rightarrow 'a \rightarrow Latext. text) \rightarrow theory \rightarrow$ theory; antiquotation-verbatim: binding  $\rightarrow 'a$  context-parser  $\rightarrow (Proof. context \rightarrow 'a \rightarrow string) \rightarrow theory \rightarrow theory;$ 

Thus, Syntax\_Phases does the actual work of markup generation, including markup generation and generation of reports. Look at the following snippet:

#### $ML \langle$ (∗ fun check-typs ctxt raw-tys  $=$ let

 $\left\langle \right\rangle$ 

```
val (sorting-report, tys) = Proof-Context. prepare-sorts T ctxt raw-tys;
 val - = if Context-Position.is-visible ctxt then Output.report sorting-report else ();
in
 tys
 |> apply-typ-check ctxt
 |> Term-Sharing.typs (Proof-Context.theory-of ctxt)
end;
```
which is the real implementation behind Syntax .check-typ

 $or$ 

```
fun check-terms ctxt raw-ts =let
   val (sorting-report, raw-ts') = Proof-Context.prepare-sorts ctxt raw-ts;
   val (ts, ps) = Type-Infer-Context. prepare-positions ctxt raw-ts';val tys = map (Logic.mk-type o snd) ps;
   val (ts', tys') = ts \mathcal{Q} tys
    |> apply-term-check ctxt
     |> chop (length ts);
   val typing-report =fold2 (fn (pos, -) => fn ty =>
      if Position.is-reported pos then
        cons (Position.reported-text pos Markup.typing
          (Syntax. string-of-type\;ctxt (Logic. dest-type\;ty))else I) ps tys' [];
   val - =if Context-Position.is-visible ctxt then Output.report (sorting-report @ typing-report)
     else ();
  in Term-Sharing.terms (Proof-Context.theory-of ctxt) ts' end;
which is the real implementation behind Syntax .check-term
```
As one can see, check–routines internally generate the markup.

∗)  $\lambda$ 

# <span id="page-49-0"></span>4.9 Inner Syntax Cartouches

The cascade-syntax principle underlying recent isabelle versions requires a particular mechanism, called "cartouche" by Makarius who was influenced by French Wine and French culture when designing this.

When parsing terms or types (via the Earley Parser), a standard mechanism for calling another parser inside the current process is needed that is bound to the  $(\langle \rangle)$  ...  $(\langle \rangle)$ paranthesis'.

The following example — drawn from the Isabelle/DOF implementation — allows to parse UTF8 - Unicode strings as alternative to  $"abc"$  HOL-strings.

 $ML$  $\leftarrow$  Dynamic setup of inner syntax cartouche

```
(∗ Author : Frédéric Tuong, Université Paris−Saclay ∗)
(∗ Title: HOL/ex/Cartouche-Examples.thy
   Author: \qquad Makarius *local
   fun mk-char (f-char, f-cons, -) (s, -) accu =
       fold
         (fn \ c \Rightarrow fn \ (accu, l) \Rightarrow(f\text{-}char\ c\ accu, f\text{-}cons\ c\ l))(rev (map Char .ord (String.explode s)))
         accu;
   fun mk-string \left(-, -, f\text{-nil}\right) accu \left[\right] = (accu, f\text{-nil})| mk-string f accu (s:: ss) = mk\text{-}char\, f\, s\, (mk\text{-}string\, f\, accu\, ss);in
   fun string-tr f f-mk accu content args =let fun err () = raise \, TERM \, (string-tr, \, args) \, in(case args of
         [(c \ as \ Const \ (@{syn tax-const-constraint}\,], -)) \ Free (s, -) \ p \Rightarrow(case Term-Position.decode-position p of
             SOME (pos, -) => c f (mk-string f-mk accu (content (s, pos))) p\mid NONE \implies err \text{ } (*)| - = > err()end;
  end;
i
```
syntax -cartouche-string :: cartouche-position  $\Rightarrow$  - (-)

### $ML$

structure Cartouche-Grammar = struct fun list-comb-mk cst n  $c =$  list-comb (Syntax.const cst, String-Syntax.mk-bits-syntax n c) val nil $1 = Syntaxconst$   $\mathcal{Q}\{\text{const-syntax String. empty-literal}\}$ fun cons1 c l = list-comb-mk  $\mathcal{Q}\{\text{const-syntar String. Literal}\}\$  7 c \\$ l val default  $=$ [ ( char list , (  $Const$  ( $@{const-syntax Nil}$ ,  $@{typ char list}$ ) , fn  $c \implies fh \geq Symtaxconst \ \mathbb{Q}\{\text{const-syntax} \ \text{Consts} \ \mathsf{F} \ \text{list-comb-mk} \ \mathsf{Q}\{\text{const-syntax} \}$ Char  $8 c $ l$  $, \text{ } \text{ } snd$ )

```
, ( String. literal, (nil1, cons1, snd))]end
```
 $\lambda$ 

### $ML$

fun parse-translation-cartouche binding  $l$  f-integer accu = let val cartouche-type = Attrib.setup-config-string binding  $(K (fst (hd l)))$ (∗ if there is no type specified, by default we set the first element to be the default type of cartouches ∗) in  $fn$  ctxt  $=$ > let val cart-type = Config.get ctxt cartouche-type in case List.find (fn  $(s, -) \implies s = \text{cart-type}$ ) l of  $NONE \implies error \ (Unregistered \ return \ type \ for \ the \ cartouche: \ \ \ \ \ \ \ \ contative \ (Unregistered \ return \ type \ for \ the \ cartouche \$ | SOME  $(\text{-}, \text{(nil0}, \text{cons}, f))$  =>  $string-tr$   $f$   $(f\text{-integer}, \text{cons}, \text{nil}0)$   $accu$   $(Symbol\text{-}Pos\text{-}cartouche\text{-}content$  o Symbol-Pos.explode) end end i

The following registration of this cartouche for strings is fails because it has already been done in the surrounding Isabelle/DOF environment...

term  $\langle A \implies B \rangle = \frac{mn}{n}$ 

# <span id="page-52-0"></span>5 Conclusion

This interactive Isabelle Programming Cook-Book represents my current way to view and explain Isabelle programming API's to students and collaborators. It differs from the reference manual in some places on purpose, since I believe that a lot of internal Isabelle API's need a more conceptual view on what is happening (even if this conceptual view is at times over-abstracting a little). It is written in Isabelle/DOF and conceived as "living document" (a term that I owe Simon Foster), i.e. as hypertext-heavy text making direct references to the Isabelle API's which were checked whenever this document is re-visited in Isabelle/jEdit.

All hints and contributions of collegues and collaborators are greatly welcomed; all errors and the roughness of this presentation is entirely my fault.

# Bibliography

- <span id="page-54-2"></span>[1] B. Barras, L. D. C. González-Huesca, H. Herbelin, Y. Régis-Gianas, E. Tassi, M. Wenzel, and B. Wolff. Pervasive parallelism in highly-trustable interactive theorem proving systems. volume 7961 of Lecture Notes in Computer Science, pages 359–363. Springer, 2013. ISBN 978-3-642-39319-8. URL [https://doi.org/10.1007/](https://doi.org/10.1007/978-3-642-39320-4_29) [978-3-642-39320-4\\_29.](https://doi.org/10.1007/978-3-642-39320-4_29)
- <span id="page-54-4"></span>[2] G. Hutton. Higher-order functions for parsing. J. Funct. Program., 2(3):323–343, 1992. URL [https://doi.org/10.1017/S0956796800000411.](https://doi.org/10.1017/S0956796800000411)
- <span id="page-54-1"></span>[3] T. Nipkow, L. C. Paulson, and M. Wenzel. Isabelle/HOL - A Proof Assistant for Higher-Order Logic, volume 2283 of Lecture Notes in Computer Science. Springer, 2002. ISBN 3-540-43376-7. URL [https://doi.org/10.1007/3-540-45949-9.](https://doi.org/10.1007/3-540-45949-9)
- <span id="page-54-3"></span>[4] M. Wenzel. Asynchronous user interaction and tool integration in isabelle/pide. volume 8558 of Lecture Notes in Computer Science, pages 515–530. Springer, 2014. ISBN 978-3-319-08969-0. URL [https://doi.org/10.1007/978-3-319-08970-6\\_33.](https://doi.org/10.1007/978-3-319-08970-6_33)
- <span id="page-54-0"></span>[5] M. Wenzel. System description: Isabelle/jedit in 2014. volume 167 of EPTCS, pages 84–94, 2014. URL [https://doi.org/10.4204/EPTCS.167.10.](https://doi.org/10.4204/EPTCS.167.10)